Scuola di Scienze Dipartimento di Fisica e Astronomia Corso di Laurea in Fisica

## Studio di un sistema di annealing per fotomoltiplicatori al Silicio (SiPM) per rivelatori al futuro collisionatore EIC

Relatore: Prof. Andrea Alici

Presentata da: Ludovica Rainero

Correlatore: Dott. Luigi Pio Rignanese

Anno Accademico 2022/2023

## Sommario

L'Electron Ion Collider (EIC) è un futuro acceleratore di particelle che verrà costruito negli Stati Uniti nel prossimo decennio. Avrà lo scopo di fornire una migliore conoscenza delle strutture nucleari e dell'interazione forte, una delle quattro interazion fondamentali della natura, tramite collisioni di elettroni su nuclei e protoni. I rivelatori dedicati all'identificazione delle particelle cariche prodotte nelle collisioni si baseranno sull'emissione di luce Cherenkov, un fenomeno che permette di risalire alla massa di tali particelle e quindi identificarne la natura. La configurazione scelta per questi rivelatori è il Ring Imaging Cherenkov detector con doppio radiatore (Dual Radiator RICH). Una possibile scelta per la rilevazione della luce Cherenkov prodotta dai radiatori sono i fotomoltiplicatori al Silicio, detector a stato solido compatti ed economici ma soggetti a deterioramento se esposti a radiazione. L'obiettivo di questo lavoro di tesi è il set-up di un sistema di annealing per SiPM integrabile all'interno del Dual Radiator RICH. Dopo la configurazione in laboratorio, il set-up è risultato funzionante nel test di operatività a regime, mentre l'analisi dati ha riportato un un evidente ripristino delle prestazioni dei sensori dopo la procedura di annealing.

# Indice

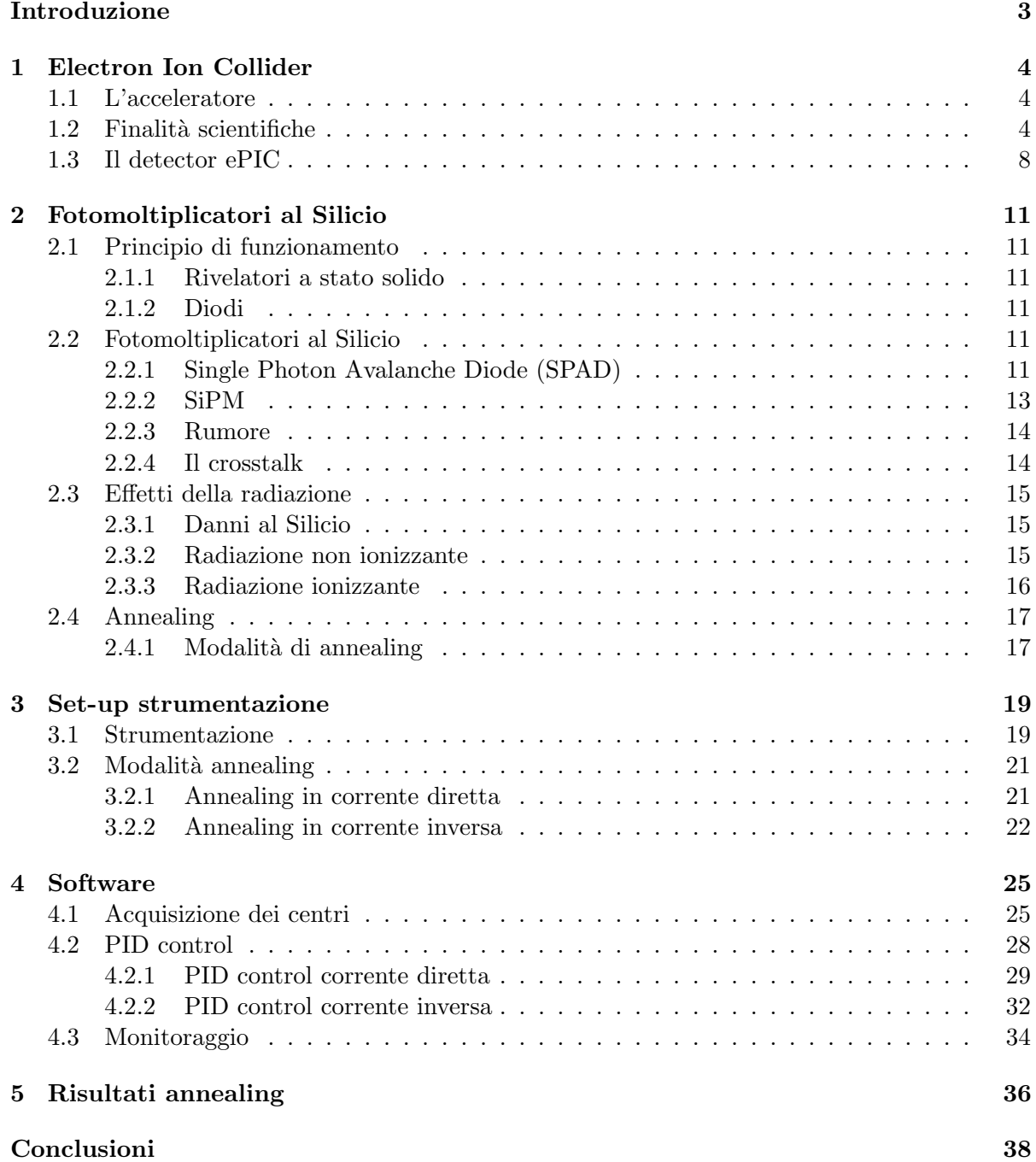

# <span id="page-6-0"></span>Introduzione

L'Electron Ion Collider è un futuro acceleratore di particelle che verrà costruito negli Stati Uniti nel prossimo decennio, con lo scopo di studiare l'interazione forte. L'esperimento ePIC conterrà una struttura di rivelatori dedicati al tracciamento, l'identificazione e la misura dell'energia delle particelle prodotte nelle collisioni di elettroni su nuclei e protoni. La parte di identificazione delle particelle include il detector Ring Imaging Cherenkov con doppio radiatore (Dual Radiator RICH), che preveder`a l'utilizzo dei fotomoltiplicatori al Silicio (SiPM) per la rilevazione della luce Cherenkov. I sensori SiPM sono l'oggetto di questa tesi. I SiPM sono composti da Single Photon Avalance Diode (SPAD), fotodiodi con la sensibilità di rilevazione del singolo fotone. Lo scopo di questo lavoro di tesi `e stato costruire, programmare e testare un sistema automatizzato per il riscaldamento dei SiPM volto a ripristinare parzialmente le prestazioni post irraggiamento (annealing).

Il Capitolo [1](#page-7-0) è incentrato sull'Electron Ion Collider, parlando delle caratteristiche dell'acceleratore e descrivendo le sue finalità scientifiche. Viene inoltre descritto il progetto di costruzione dell'esperimento ePIC.

Il Capitolo [2](#page-14-0) è dedicato ai fotomoltiplicatori al Silicio. Viene descritto il funzionamento di un Diodo, le condizioni di lavoro dei Single Photon Avalance Diode, le caratteristiche di costruzione dei SiPM e alcuni effetti che ne influenzano il funzionamento, quali il rumore, il crosstalk e i danni da radiazione. Il capitolo si conclude descrivendo in dettaglio l'annealing.

Nel Capitolo [3](#page-22-0) si descrive in dettaglio il set-up della strumentazione utilizzata durante il lavoro, descrivendo le componenti, le condizioni operative e le modalità di annealing.

Il Capitolo [4](#page-28-0) riguarda il software per il funzionamento della procedura. Vengono riportati i diagrammi di flusso e i codici, commentati, delle parti principali del software.

Nel Capitolo [5](#page-39-0) vengono presentati i risultati sperimentali ottenuti con la procedura di annealing.

## <span id="page-7-0"></span>Capitolo 1

# Electron Ion Collider

L'Electron-Ion Collider (EIC)  $[1]$ , rappresentato schematicamente in Figura [1.1,](#page-8-0) è un futuro acceleratore di particelle che verrà costruito negli Stati Uniti nel prossimo decennio. Nel gennaio 2020 il Department of Energy (DOE) ha annunciato che la costruzione di EIC avverrà presso il Brookhaven National Laboratory (BNL) situato a Upton, New York, a Long Island, facendo uso delle strutture già presenti del Relativistic Heavy Ion Collider (RHIC). L'obiettivo di questo progetto `e ottenere una conoscenza migliore delle strutture nucleari in termini delle loro componenti fondamentali, ovvero quark e gluoni.

### <span id="page-7-1"></span>1.1 L'acceleratore

L'EIC consisterà in due acceleratori, uno contenente pacchetti di elettroni ad alta intensità, l'altro fasci ad alta energia di protoni o nuclei pesanti (fino all'Uranio). Entrambi i fasci saranno polarizzati e si intersecheranno nelle "regioni di scontro". All'interno di queste regioni sar`a posizionata una complessa struttura di detector al fine di ottenere misure ad alta precisione. Le caratteristiche numeriche che si cercherà di ottenere per l'EIC saranno:

- Energia nel centro di massa dai 20 ai 100 GeV, con un possibile aumento a 140 GeV con gli upgrade della struttura;
- La luminosità, variabile in base al tipo di ione, con un minimo di  $3 \times 10^{32} \,\rm cm^{-2} s^{-1}$  e un massimo previsto di  $4.8 \times 10^{33} \,\mathrm{cm}^{-2} \mathrm{s}^{-1}$ .

### <span id="page-7-2"></span>1.2 Finalità scientifiche

I quark sono 6 delle 12 particelle fondamentali di tipo fermionico (di cui esistono i corrispondenti 6 antiquark) previste dal Modello Standard delle particelle elementari, illustrato in Figura [1.2.](#page-9-0) La presenza della carica di colore all'interno dei quark consente che questi siano soggetti all'interazione forte, scambiando particelle bosoniche chiamate gluoni. Quark (in particolare Up e Down) e gluoni, chiamati collettivamente partoni, sono i componenti fondamentali dei nucleoni e sono studiati all'interno della teoria della Cromodinamica Quantistica (Quantum Chromo-Dynamics, QCD). La struttura del nucleone come semplice insieme di quark legati e gluoni è tuttavia un'approssimazione; lo scambio di energia e quantità di moto tra quark attraverso il campo è un effetto virtuale, per cui possono essere prodotte delle coppie quarkantiquark virtuali, le quali a loro volta possono o restituire un gluone o creare dei fenomeni più complessi. I quark reali (on shell) prendono il nome di quark di valenza mentre l'insieme di quark, antiquark e gluoni virtuali viene detto mare.

La struttura dell'interazione forte e la complessità degli effetti virtuali fa sì che alcune caratteristiche dei sistemi quark-gluoni possano essere studiati solo in regimi ad alta energia. L'obiettivo dell'EIC sarà appunto raggiungere questi livelli energetici e in particolare si lavorerà su:

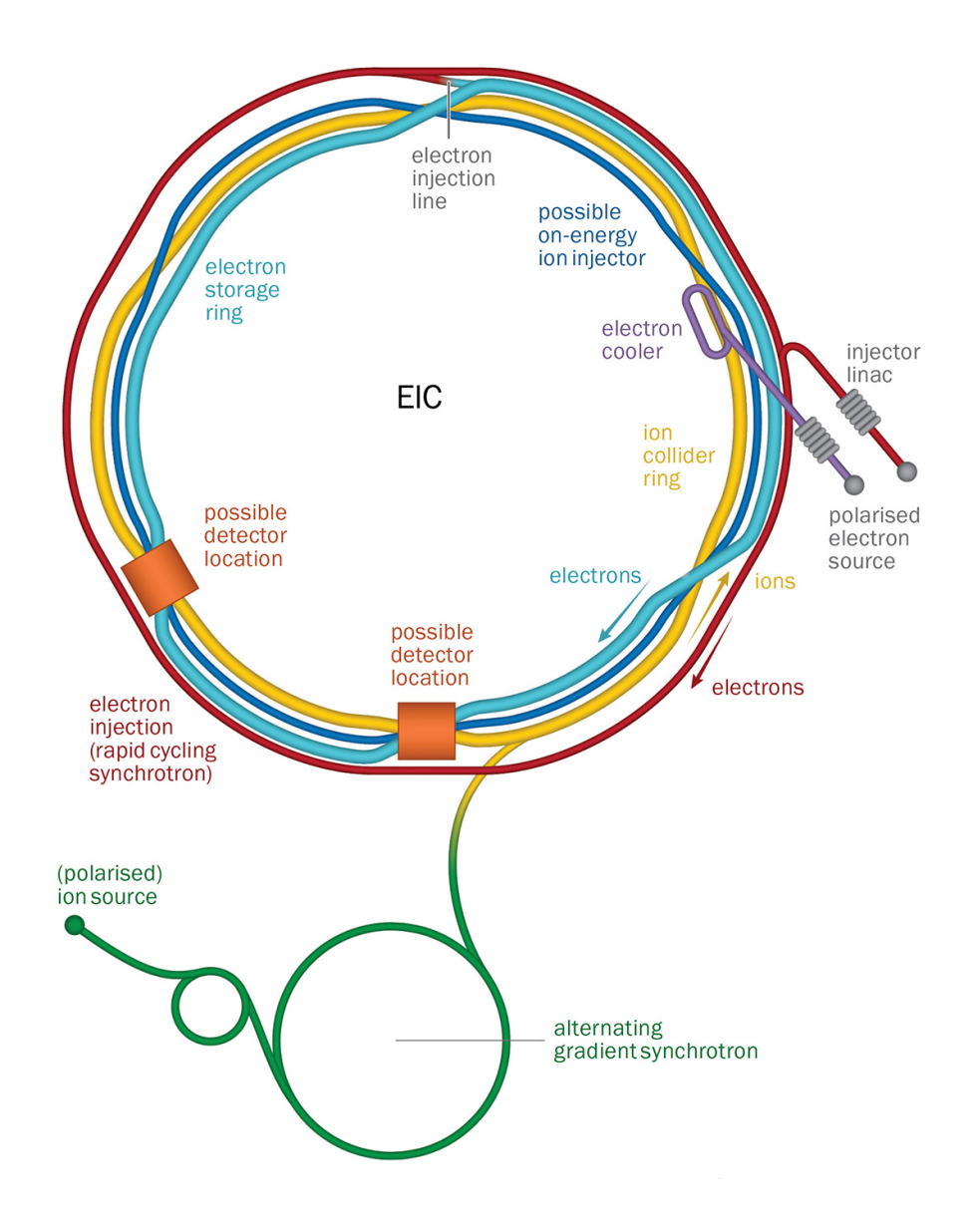

<span id="page-8-0"></span>Figura 1.1: Schema dell'acceleratore EIC basato sul complesso RHIC esistente [\[1\]](#page-42-0).

- Imaging 3D di precisione di protoni e nuclei. Attualmente abbiamo informazioni sulle distribuzioni in impulso dei quark di valenza all'interno dei protoni, mentre sono sconosciuti i comportamenti dei quark del mare e dei gluoni. Le energie ottenibili a EIC permetteranno di studiare la struttura interna dei protoni con una precisione senza precedenti, rendendo accessibili regioni dominate dai quark del mare e dai gluoni e rivelando aspetti della struttura del protone che sono intimamente connesse con la dinamica della QCD a grandi distanze. In aggiunta, importanti contributi nel campo nucleare sono attesi. Al momento le nostre conoscenze sulle funzioni di distribuzione dei partoni (PDF) nei nuclei `e significativamente limitato rispetto alla nostra comprensione delle PDF all'interno protone. In particolare, le PDF nucleari non sono solo una convoluzione delle singole distribuzioni nei protoni, e il rapporto tra queste due quantità è significativamente inferiore a 1 per piccoli valori della variabile di Bjorken x, secondo un effetto denominato "nuclear shadowing". Per finire, non sappiamo se un tale effetto di shadowing sia presente o meno anche per le distribuzioni dei gluoni. Le collisioni elettrone-nucleo ad alta energia a EIC consentiranno la misura delle PDF nucleari in un ampio intervallo di  $Q^2$ .
- Massa dei nucleoni. Per comprendere appieno l'origine della massa dei nucleoni, è fondamentale studiare come questa propriet`a emerga dalla dinamica dell'interazione forte.

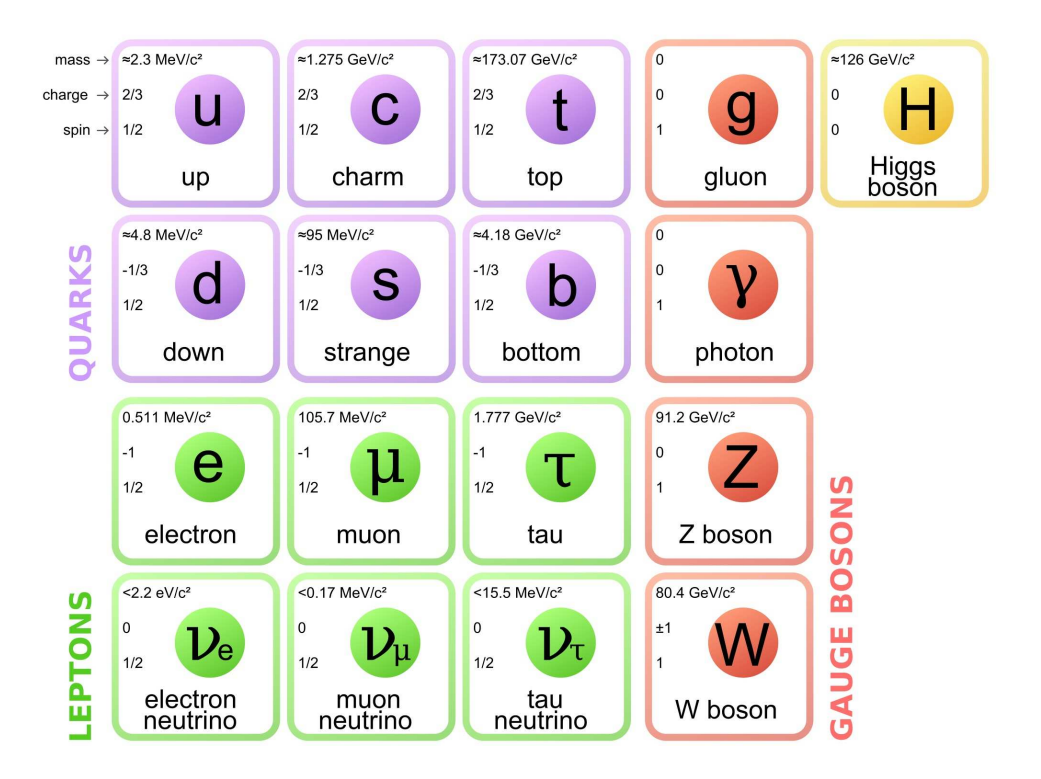

Figura 1.2: Schema del Modello Standard delle particelle elementari, immagine presa da [\[2\]](#page-42-1).

<span id="page-9-0"></span>Infatti il meccanismo di Higgs, che dà massa ai costituenti della materia, può essere responsabile solo di una piccola frazione della massa del protone e degli altri adroni. La massa del protone, ad esempio,  $m_p = 938 MeV/c^2$  è molto superiore alla somma delle masse dei quark di valenza che lo compongono (circa 10  $MeV/c^2$ ); il restante è dovuto ai gluoni e alle propriet`a dell'interazione forte ancora non completamente comprese.

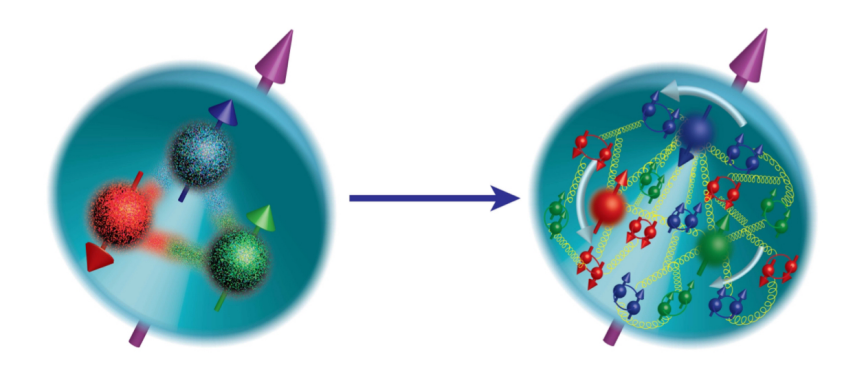

Figura 1.3: Evoluzione della composizione dello spin del nucleone. A sinistra, un'immagine dello spin come somma degli spin dei quark elementari. A destra, vengono considerati anche i quark di mare e i gluoni [\[3\]](#page-42-2).

• Spin del protone. EIC sarà il primo collisionatore di elettroni-protoni polarizzati al mondo in cui sia i fasci di elettroni che quelli di protoni avranno i loro spin allineati in modo controllabile. Questa polarizzazione render`a possibile effettuare misurazioni precise di come i quark e i gluoni costituenti di un protone e le loro interazioni contribuiscono allo spin del protone. Gli esperimenti condotti dagli anni '80 hanno mostrato che i quark contribuscono solo per un 30% allo spin totale del protone, mentre i soli gluoni non potrebbero colmare il restante 70%. EIC produrrà misurazioni definitive sul contributo di quark e gluoni allo spin, compreso il contributo dovuto al loro momento angolare orbitale.

• Color Glass Condensate. Lo studio della dinamica dei gluoni all'interno dei protoni e dei nuclei permetterà la comprensione delle proprietà effimere di queste particelle. I gluoni entrano ed escono dal vuoto, moltiplicandosi e ricombinandosi; queste fluttuazioni possono essere studiate negli esperimenti di scattering ad alta energia. Infatti, a causa della dilatazione dei tempi relativistica, più facciamo avvicinare la velocità dei protoni a quella della luce maggiore sar`a la vita media dei gluoni. Aumentando ulteriormente l'energia, ci si aspetta che possano raggiungere uno stato stabile di saturazione chiamato Color Glass Condensate (CGC) [\[3\]](#page-42-2). Il CGC prende il nome dalle cariche di "colore" che mediano le interazioni della forza nucleare forte, mentre la parola "vetro" è presa in prestito dai materiali come la silice che sono disordinati e si comportano come solidi su scale temporali brevi ma liquidi su scale temporali lunghe (nel CGC i gluoni stessi sono disordinati e non cambiano rapidamente la loro posizione) mentre "condensato" significa che i gluoni hanno una densità molto elevata. EIC cercherà la prova definitiva dell'esistenza di questa nuova forma di materia.

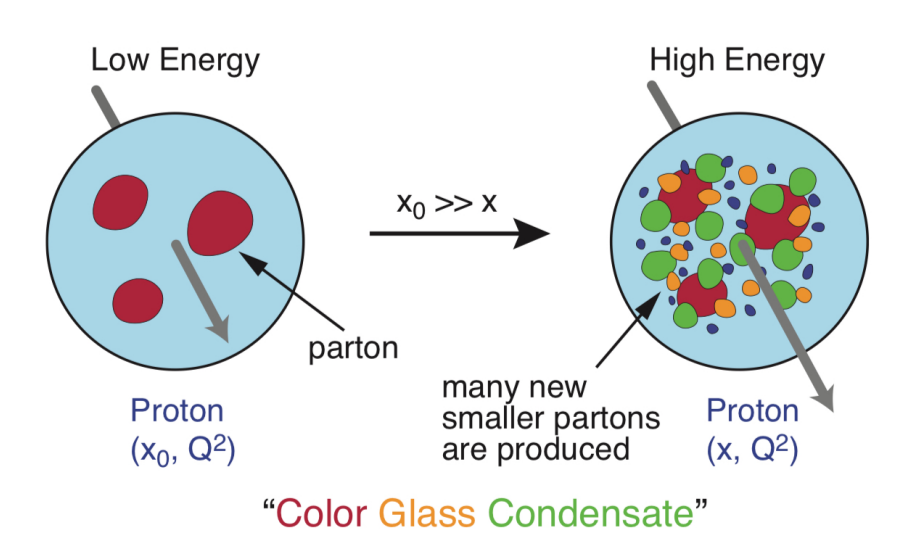

Figura 1.4: Sulla sinistra, la configurazione del protone per alti x (variabile di Bjorken, rappresenta la frazione del momento del protone portata dal quark colpito). A destra schema per bassi x, ovvero alte energie, in cui compaiono nuovi partoni. La figura è una proiezione sul piano trasversale all'asse del fascio (quest'ultimo è mostrato con frecce che escono "dalla" pagina", con la lunghezza delle frecce che riflette il momento del protone)[\[3\]](#page-42-2).

• Confinamento di quark e gluoni. Secondo la Cromodinamica Quantistica (QCD), l'interazione tra i quark diventa più forte a distanze sempre più grandi. Questo significa che mentre i quark possono interagire liberamente a distanze molto ravvicinate, quando si separano l'energia accumulata nell'interazione aumenta, fino a raggiungere un punto in cui `e pi`u vantaggioso creare nuove coppie quark-antiquark dal vuoto piuttosto che separare i quark originali. L'elevata energia e intensità dell'EIC consentiranno studi senza precedenti sull'interazione di quark e gluoni con il vuoto. In particolare, si potrà investigare il modo in cui queste interazioni vengono modificate se gli spin dei quark e dei gluoni sono polarizzati o coesistono insieme ad altre cariche di colore, come avviene all'interno dei nuclei. Questi studi consentono di esplorare caratteristiche fondamentali ancora da scoprire del vuoto quantistico aiutando a comprendere perché quark e gluoni rimangono confinati negli adroni.

## <span id="page-11-0"></span>1.3 Il detector ePIC

Nella figura [1.1](#page-8-0) sono indicate due possibili zone per il posizionamento dei detector. Quella pi`u vicina al Sincrotrone (in basso in figura) sar`a sede dell'esperimento ePIC, costituito dal seguente sistema di detector, illustrato in figura [1.5.](#page-11-1)

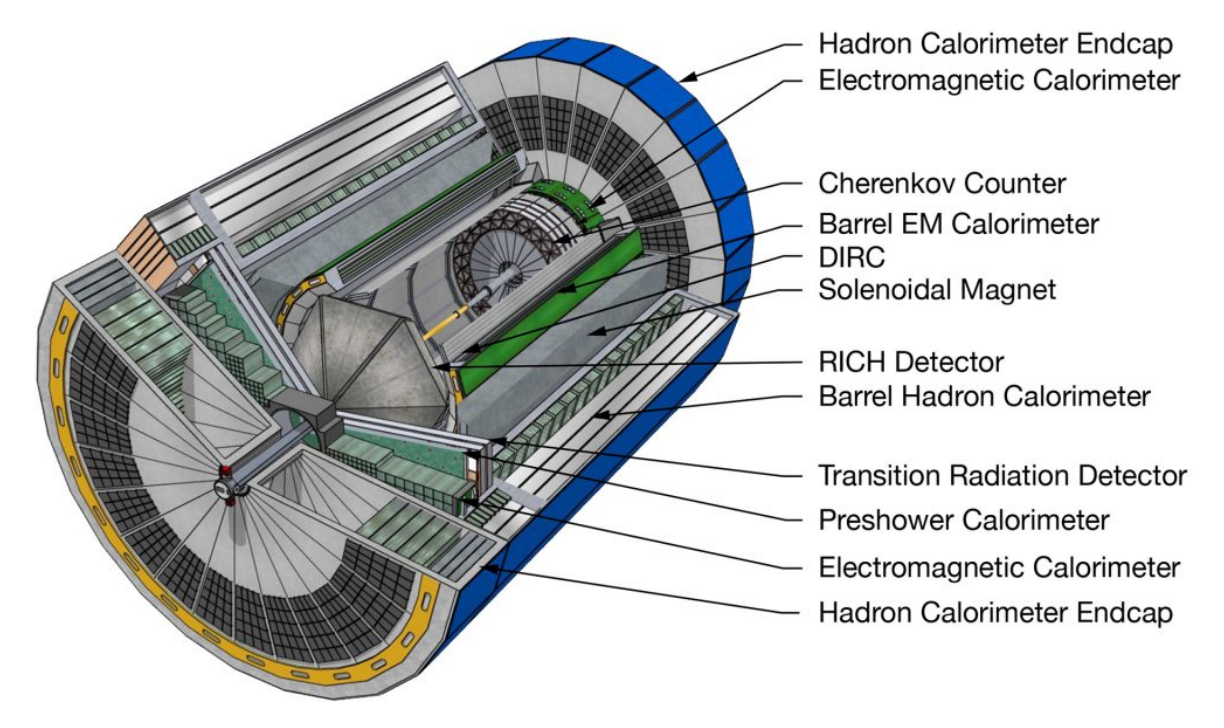

<span id="page-11-1"></span>Figura 1.5: Modello CAD dell'EIC, immagine presa da [\[4\]](#page-42-3).

Calorimetri Un calorimetro è un rivelatore progettato per misurare l'energia delle particelle che lo attraversano, solitamente andando a misurare la variazione di temperatura del materiale e tenendo conto degli effetti secondari prodotti dal passaggio. All'interno della zona d'interazione saranno presenti sia calorimetri elettromagnetici che adronici, in modo da poter rivelare più tipologie di particelle. Ciascun tipo di calorimetro sarà composto da due parti, dette "barrel" e "endcap", al fine di avere una copertura angolare completa.

Preshower Calorimeter Il preshower calorimeter ha lo stesso principio di funzionamento di un generico calorimetro. E posizionato immediatamente davanti al calorimetro principale e ´ ha lo scopo di migliorare la risoluzione dell'energia misurata.

**Transition Radiation Detector TRD**  $\hat{E}$  un tipo di rivelatore valido solo per identificare particelle cariche. Vengono valutate le caratteristiche della radiazione di transizione che emettono quando attraversano interfacce tra materiali, aventi costante dielettrica diversa. L'intensità della radiazione di transizione è infatti descritta dalla seguente formula:

$$
I = \frac{1}{3} \alpha \hbar \omega_p \gamma \tag{1.1}
$$

essendo

$$
\gamma = \sqrt{\frac{4\pi N_e \alpha}{m_e}}\tag{1.2}
$$

dove α è la costante di struttura fina,  $N_e$  è la densità degli elettroni e  $m_e$  la loro massa. Data questa correlazione, è possibile fare una catalogazione delle particelle incidenti.

Rivelatori Cherenkov Quando una particella carica si muove in un mezzo con velocità maggiore della velocità di fase della luce in quel mezzo, emette radiazione Cherenkov. L'angolo  $\theta$  della luce emessa è correlato alla velocità della particella tramite la relazione

$$
\cos \theta = \frac{c}{nv} \tag{1.3}
$$

dove  $n$  è l'indice di rifrazione del mezzo e v la velocità della particella. Vi sono tre tipologie di rivelatori che utilizzano la radiazione Cherenkov come principio di funzionamento.

Il primo è il Cherenkov counter (contatore di Čerenkov); è costituito da un materiale dielettrico trasparente, come il vetro o il quarzo, all'interno del quale la particella carica può passare, ed un sistema di rivelatori di fotoni, come fotomoltiplicatori o fotodiodi. In base alla modalit`a di costruzione e al grado di complessit`a, il rivelatore pu`o semplicemente segnalare il passaggio della particella o registrarne la traiettoria.

Il secondo è il  $\overline{DIRC}$  (Detector of Internally Reflected Cherenkov light) che ha lo scopo di misurare gli impulsi. La particella carica passa attraverso delle barre di quarzo, lavorate appositamente, emettendo luce Cherenkov. Questa viene poi incanalata attraverso un sistema di prismi e specchi, fino a raggiungere la cavità del rivelatore dove sono posti i fotomoltiplicatori. La traiettoria della luce dipende dall'angolo di emissione della radiazione, che è a sua volta correlato all'impulso della particella carica. Misurando l'angolo e il tempo di arrivo dei fotoni che raggiungono il bordo del rivelatore DIRC, è possibile determinare l'impulso della particella carica e quindi identificarne il tipo.

L'ultimo è il **Dual Radiator RICH** (Ring Imaging Cherenkov detector con doppio radiatore). Il rivelatore sar`a composto da due radiatori di costante dielettrica, e quindi indice di rifrazione, differente, un radiatore ad aerogel ( $n = 1.02$ ) e un radiatore a gas ( $C_2F_6$ ,  $n = 1.0008$ ). Questa struttura consente di avere il doppio delle informazioni al passaggio della particella, aumentando la precisione dei dati e consentendo una migliore identificazione. L'altra particolarità di questo rivelatore è che i fotosensori sono collocati al di fuori dell'accetanza; questo porta a spostare il piano focale in una zona a più bassa radiazione, limitando il segnale di fondo e permettendo di utilizzare sensori più sensibili. Il lavoro presentato in questa tesi mira a dimostrare la possibilit`a di utilizzare i fotomoltiplicatori al Silicio (SiPM) in questa applicazione specifica. I SiPM, infatti, mostrano un'alta resistenza al campo magnetico, operano a basso voltaggio, hanno sensibilità al singolo fotone e possono avere una PDE (Photon Detection Efficiency, efficienza di rivelazione dei fotoni) fino al 60% [\[5\]](#page-42-4). Sono inoltre oggetti molto compatti e con un basso costo di produzione.

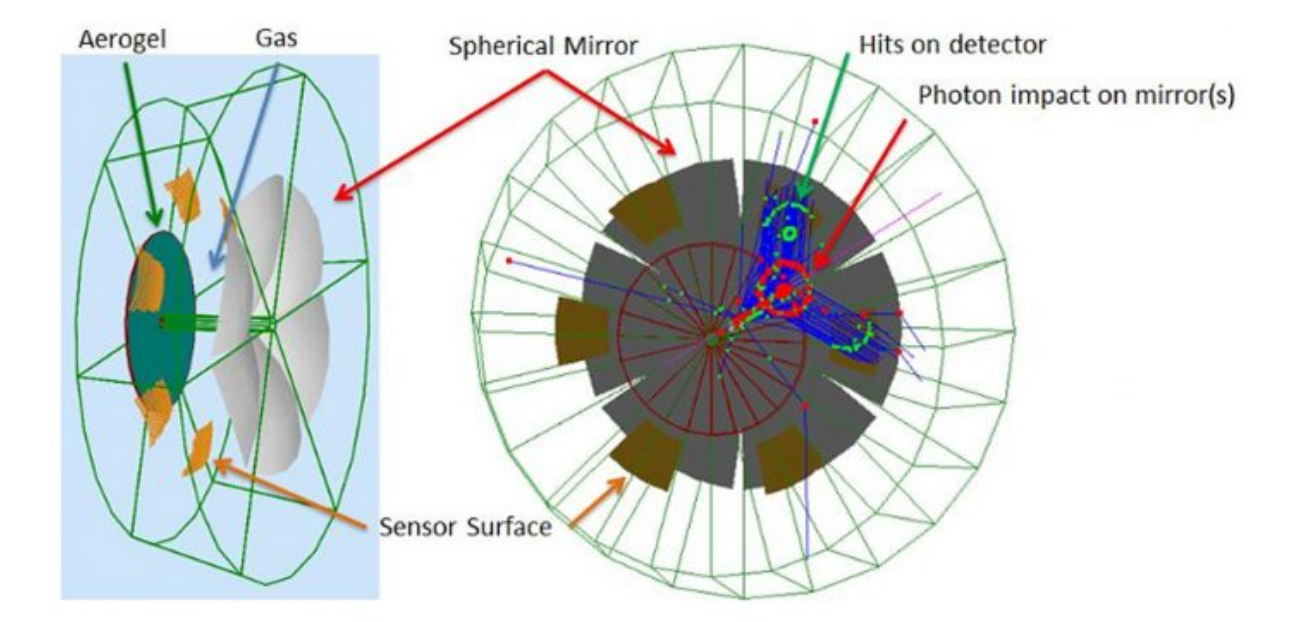

Figura 1.6: Configurazione del detector Dual RICH, preso da [\[6\]](#page-42-5).

## <span id="page-14-0"></span>Capitolo 2

## Fotomoltiplicatori al Silicio

I rivelatori basati sui semiconduttori come il Silicio (detti solid state detector in letteratura inglese), sono ampiamente usati nel campo della fisica nucleare, subnucleare e anche in campo medico, per rivelare particelle cariche o fotoni. Nel prossimo paragrafo descriveremo il loro principio di funzionamento, per poi approfondire i Fotomoltiplicatori al Silicio (Silicon Photomultiplier, SiPM).

## <span id="page-14-1"></span>2.1 Principio di funzionamento

#### <span id="page-14-2"></span>2.1.1 Rivelatori a stato solido

I materiali semiconduttori sono solitamente composti da elementi appartenenti al IV gruppo della tavola periodica. Data la vicinanza degli atomi nella struttura cristallina, i livelli elettronici tendono ad unirsi formando due bande, una di valenza e una di conduzione, separate da un gap energetico. Se all'elettrone viene fornita energia, questo supera il gap energetico e il materiale conduce corrente elettrica. Per alcuni semiconduttori (ad esempio il Silicio) l'energia cinetica degli elettroni a temperatura ambiente è sufficiente per superare il gap.

#### <span id="page-14-3"></span>2.1.2 Diodi

I semiconduttori possono essere drogati inserendo o atomi del gruppo III (accettori, drogaggio tipo p) o atomi del gruppo V (donatori, drogaggio tipo n) creando uno squilibrio nella quantità di elettroni liberi e di lacune. Mettendo a contatto due materiali con drogaggio di tipo diverso, la differenza di concentrazione di cariche libere provocherà un moto diffusivo; la Figura [2.1](#page-15-0) rappresenta uno schema del fenomeno.

La conseguente ricombinazione delle cariche diffuse con i portatori maggioritari presenti nel semiconduttore crea a cavallo della giunzione una zona priva di cariche libere, detta depletion region. L'ampiezza della *depletion region* può essere ampliata o ridotta applicando una differenza di potenziale ai capi della giunzione, come illustrato in Figura [2.2.](#page-16-1) Quando una particella carica o un fotone passa all'interno della depletion region produce delle coppie elettrone-lacuna, che vengono attratte dal campo elettrico della giunzione e producono una corrente. In questo modo viene rilevato il passaggio di particelle.

### <span id="page-14-4"></span>2.2 Fotomoltiplicatori al Silicio

#### <span id="page-14-5"></span>2.2.1 Single Photon Avalanche Diode (SPAD)

La base dei fotomoltiplicatori al Silicio sono i Single Photon Avalanche Diode (SPAD), a volte chiamati anche microcelle o pixel, sempre accoppiati ad un circuito di spegnimento (quenching circuit). Gli SPAD sono fotodiodi progettati appositamente per operare in condizioni di polarizzazione inversa (drogaggio p collegato al terminale di tensione negativo, drogaggio n al

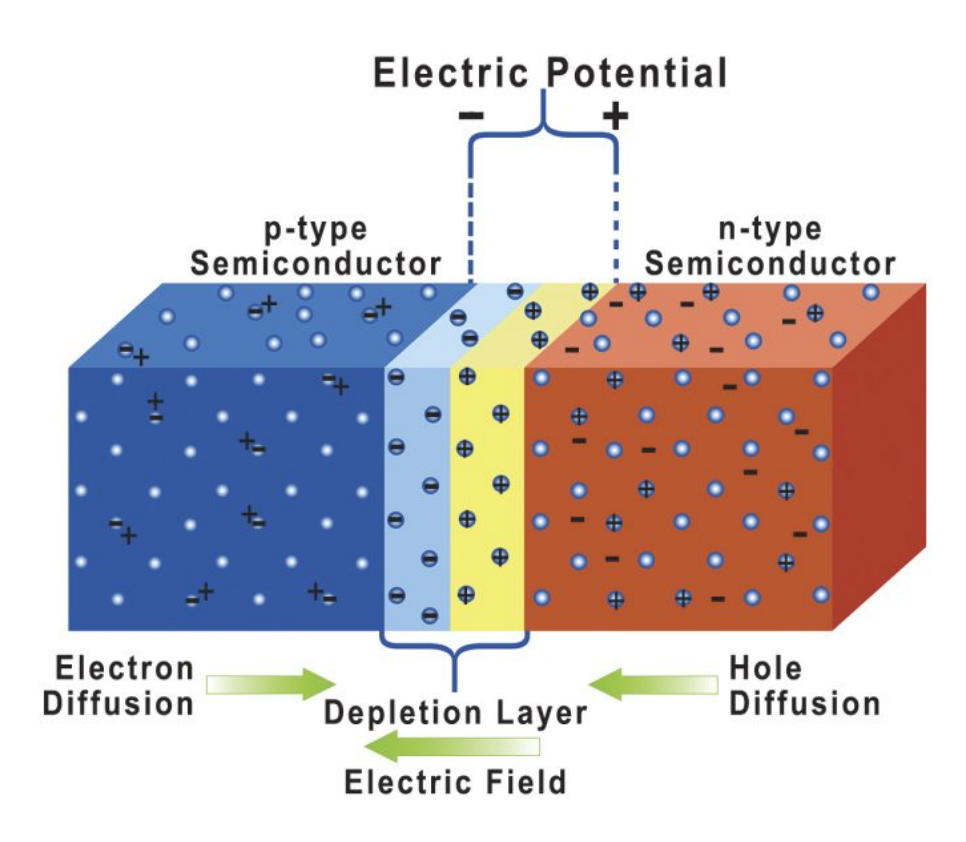

<span id="page-15-0"></span>Figura 2.1: Rappresentazione dei moti diffusivi all'interno di una giunzione p-n con drogaggi differenti [\[7\]](#page-42-6).

terminale positivo) oltre la tensione di breakdown. In base all'intensità del campo elettrico applicato ci sono tre modalità di funzionamento. Se il campo è basso le coppie e-h prodotte dall'interazione con la particella (o il fotone) vengono raccolte ma non moltiplicate, e si opera in regime di fotodiodo. Quando viene aumentato il campo applicato, gli elettroni possono guadagnare sufficiente energia per creare coppie e-h secondarie, in un processo chiamato "ionizzazione ad impatto"; questo `e il regime dell'Avalanche Photodiode (APD). Nel regime APD solo gli elettroni hanno sufficiente energia cinetica per generare coppie e-h secondarie, ma non le lacune, a causa della massa efficace leggermente maggiore. Questo fa sì che la valanga fluisca in una sola direzione e si fermi autonomamente, senza necessità di un circuito di quenching. Se il campo elettrico applicato è ancora più intenso, oltre quella che viene detta tensione di breakdown, anche le lacune avranno sufficiente energia cinetica per creare coppie e-h secondarie. Questo è il regime degli SPAD utilizzati nei SiPM (campo elettrico dell'ordine dei  $10^5 V \cdot cm^{-1}$ ). In queste condizioni un singolo fotone incidente può innescare un processo a valanga, generando molto rapidamente una corrente macroscopica, che consente di rivelare il passaggio della particella con alta risoluzione temporale. Quando la corrente inizia a scorrere il processo `e perpetuo a meno che la tensione non venga ridotta sotto la tensione di breakdown; questo è il compito del circuito di spegnimento. Infatti, quando la corrente generata dalla valanga passa attraverso la resistenza di quenching, viene creata una caduta di potenziale tale da far scendere la tensione applicata sul diodo al di sotto della tensione di breakdown. Il diodo viene quindi riportato alla tensione operativa ed `e nuovamente capace di rivelare particelle.

La figura [2.3](#page-16-2) presenta uno schema della sezione di due differenti SPAD. La cella del sensore è collegata alla resistenza di quenching, grigia in figura, tramite uno strato di  $SiO_2$ . Si può inoltre vedere che la zona di rivelazione è coperta da uno strato di materiale anti-riflesso, per evitare di perdere parte del segnale incidente.

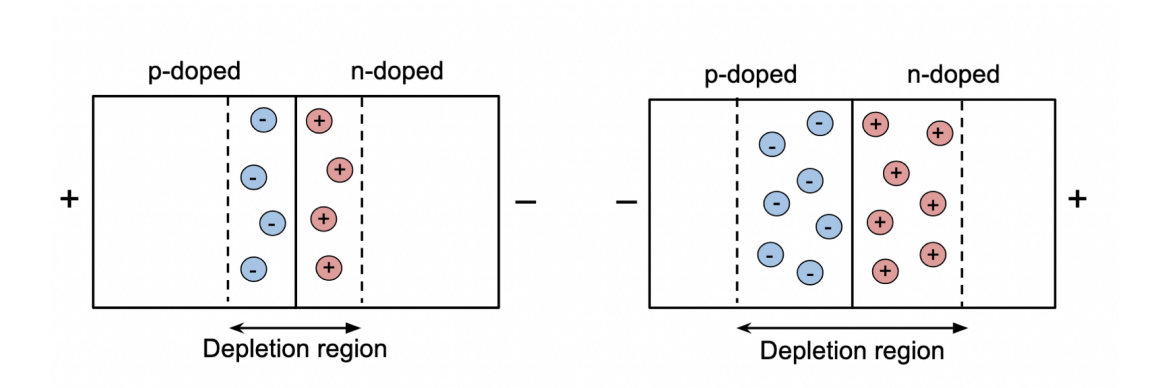

<span id="page-16-1"></span>Figura 2.2: Una giunzione p-n in due regimi di polarizzazione differenti. A sinistra polarizzazione diretta e a destra in inversa.

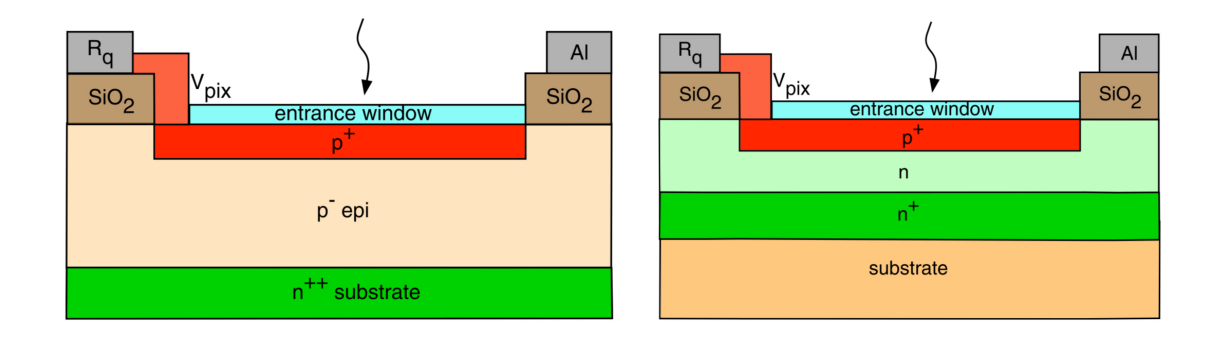

<span id="page-16-2"></span>Figura 2.3: Schema della sezione dei pixel di due possibili SiPM [\[8\]](#page-42-7).

### <span id="page-16-0"></span>2.2.2 SiPM

In un SiPM tutti gli SPAD sono indipendenti, collegati in parallelo ad uno stesso canale di output e aventi ciascuno la propria resistenza di spegnimento. Le singole celle, di dimensioni tra 10 × 10  $\mu m^2$  e 100 × 100  $\mu m^2$  , sono separate da un sottilissimo strato di Silicio non fotosensibile, che le isola otticamente ed elettricamente, in modo da isolare la valanga di uno SPAD da quelli circostanti. Inoltre, riduce la probabilità di una forma di rumore chiamata crosstalk (vedi Paragrafo [2.2.4\)](#page-17-1). Dalla somma delle correnti delle singole celle è possibile rivelare la quantità di luce incidente con una precisione del singolo fotone; l'unica eccezione è costituita da due fotoni che incidono su una stessa cella ad una distanza temporale inferiore al tempo di quenching,; in quel caso viene segnalato il passaggio di uno solo. Lo sviluppo tecnologico, nel campo della fisica delle particelle, sta puntando moltissimo sui SiPM sia per le piccole dimensioni, sia per la loro altissima efficienza temporale. All'interno di un acceleratore di particelle il tempo medio tra due interazione all'interno di uno stesso bunch `e dell'ordine dei 200 ps, mentre i SiPM di nuova generazione raggiungono risoluzioni dell'ordine delle decine di picosecondi. Gli aspetti negativi dei fotomoltiplicatori al Silicio sono la sensibilità alla temperatura e il rischio di danneggiamento con la radiazione, dato che riescono a sopportare solo  $10^4-10^5$  particelle per cm<sup>2</sup> prima di danneggiarsi, rendendo necessarie per l'utilizzo sistemi di riparazione.

### <span id="page-17-0"></span>2.2.3 Rumore

Nei SiPM ci sono due possibili tipi di rumore, chiamati primario e secondario. La fonte principale del rumore primario è il *Dark Count Rate* (DCR), dovuto a coppie elettrone-lacuna generate termicamente. Le coppie non possono essere distinte dal segnale di un fotone e producono il medesimo effetto valanga, ma è stato mostrato che l'effetto cala di un fattore 2 ogni 10 °C [\[5\]](#page-42-4). Perci`o negli esperimenti in cui si necessita di un segnale con poco rumore, i SiPM vengono fatti operare a temperature più basse di quella ambientale. Il Dark Count Rate non dipende solo dalle cariche generate elettricamente ma anche da un altro fenomeno chiamato Carrier generation and recombination che dipende dalle impurità nella struttura cristallina del Silicio. Di conseguenza, ulteriori miglioramenti possono essere fatti aumentando la purezza dei materiali. Il rumore secondario `e quello generato da un evento primario, intendendo con questo sia un segnale effettivo (passaggio del fotone) che un rumore. Due esempi di rumore secondario sono l'afterpulse e il crosstalk. L'afterpulse è causato dalla presenza di cariche residue all'interno delle celle, qundi si verifica solitamente nel medesimo SPAD dove è arrivato il segnale primario. L'afterpulse pu`o essere provocato da diversi meccanismi, come la cattura di portatori di carica da impurità o difetti nel silicio (con il conseguente rilascio ritardato) o da fotoni secondari prodotti durante l'effetto valanga. L'afterpulse pu`o essere problematico perch´e pu`o essere erroneamente interpretato come l'arrivo di un fotone successivo, generando falsi segnali e compromettendo la precisione delle misurazioni. Inoltre, l'afterpulse può influire sulla risoluzione temporale del SiPM, introducendo ritardi o distorsioni nei tempi di arrivo dei fotoni [\[9\]](#page-42-8). Per ridurre l'afterpulse vengono utilizzati materiali o geometrie specifiche, detti substrati low-lifetime [\[10\]](#page-42-9).

#### <span id="page-17-1"></span>2.2.4 Il crosstalk

Il crosstalk è invece un rumore dovuto a più SPAD che segnalano l'arrivo dello stesso fotone incidente. Durante ogni effetto valanga vengono prodotti fotoni in maniera isotropa. Questi fotoni possono spostarsi nelle celle adiacenti e generare delle valanghe, generando fenomeni detti "prompt" crosstalk e "delayed" crosstalk, oppure può uscire dalla zona attiva del SiPM ed essere riflessa dalla finestra protettiva ("external crosstalk"). I tre fenomeni sono rappre-sentati nella Figura [2.4](#page-17-2) Il prompt crosstalk può essere ridotto inserendo tra gli SPAD quelle che vengono dette "optical trenches" (trincee ottiche), ovvero dei piccoli canali che possono incanalare e ridirezionare il fotone in modo che non venga rivelato. Se il fotone secondario viene assorbito dallo SPAD fuori dalla depletion region pu`o generare dei portatori minoritari che, diffondendo poi nella zona di moltiplicazione, causano l'effetto valanga. Questo fenomeno `e detto "delayed" crosstalk perch´e solitamente la diffusione dei portatori minoritari impiega un tempo sensibilmente più lungo rispetto al segnale primario.

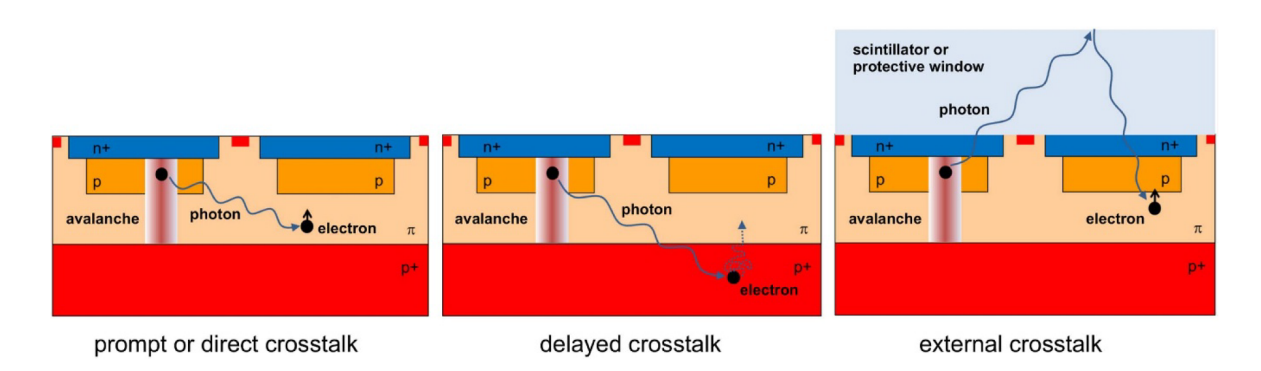

<span id="page-17-2"></span>Figura 2.4: Rappresentazione grafica dei possibili crosstalk. Immagine presa da [\[5\]](#page-42-4) .

### <span id="page-18-0"></span>2.3 Effetti della radiazione

Il punto critico dei SiPM è l'alta sensibilità alla radiazione. Questi dispositivi iniziano a perdere efficienza già per irraggiamenti dell'ordine dei  $10^5 - 10^6$   $n_{eq}/cm^2$ , mentre negli ambienti in cui dovranno operare, come EIC, CMS, LHCb, l'esposizione è dell'ordine delle  $10^{14} - 10^{15} n_{eq}/cm^2$ [\[8\]](#page-42-7). In questo paragrafo descriveremo quali sono i possibili danni causati sul sensore dalla radiazione in base all'energia incidente, e come vengono misurati. Nella sezione successiva parleremo invece di come si può intervenire per ridurre la perdita di efficienza.

#### <span id="page-18-1"></span>2.3.1 Danni al Silicio

L'effetto della radiazione sui rivelatori al Silicio, quando si trovano al di sotto della tensione di breakdown, sono ben studiati e documentati. I tipi di danni provocati da radiazioni si dividono in due principali categorie:

- Danni nel corpo del SiPM (Bulk damage), dovuti a radiazione non ionizzante (NIEL);
- Danni di superficie, dovuti a radiazione ionizzante (IEL).

#### <span id="page-18-2"></span>2.3.2 Radiazione non ionizzante

Si definiscono 'bulk damage' i danni alla parte principale del disposivo. Sono prodotti principalmente da particelle ad alta energia (protoni, pioni, elettroni e fotoni) e da neutroni, che possono spostare gli atomi dalla loro posizione originaria e creare dei difetti nel materiale. Esiste una proporzionalità tra l'energia della particella incidente e il danno prodotto., Se l'energia `e dell'ordine dei 25 eV viene spostato un primo atomo (Primary Knock-on Atom, PKA) il quale lascerà una lacuna e creerà un difetto di tipo interstiziale. Se il PKA ha un'energia cinetica sufficiente (>1 keV) può spostare ulteriori atomi e creare un difetto di tipo *cluster*. Nel caso in cui l'energia cinetica fosse superiore ai 12 keV si possono formare più *cluster*. La Figura [2.5](#page-18-3) rappresenta i possibili difetti che possono essere presenti all'interno del cristallo, dovuti all'irraggiamento o a impurezze pregresse.

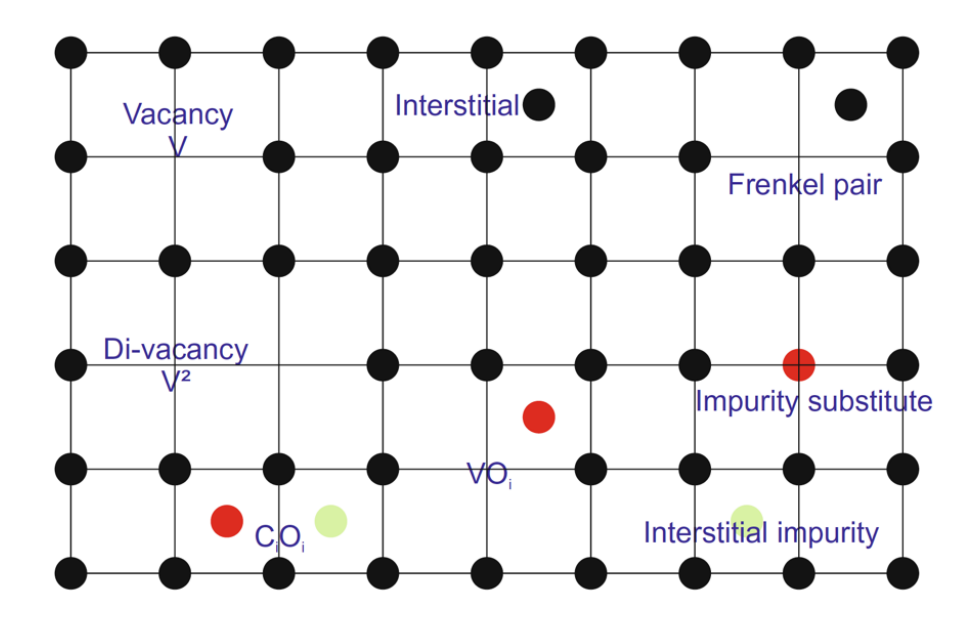

<span id="page-18-3"></span>Figura 2.5: Schema dei possibili difetti presenti all'interno di un materiale [\[11\]](#page-42-10).

I difetti interstiziali e le lacune si possono spostare all'interno del cristallo e diventano molto mobili sopra i 150 K. E possibile che questi due difetti annichilino tra di loro, facendo ´ tornare il materiale alla condizione iniziale. Pu`o per`o anche accadere che gli atomi dislocati si combinino con altri difetti, generati o già presenti nel materiale, andando a creare dei difetti secondari. Questi avranno una mobilità molto più bassa e, alla temperatura a cui solitamente operano i SiPM, non hanno possibilità di ricombinarsi. La mobilità può però essere aumentata incrementando la temperatura, in un procedimento chiamato annealing. Macroscopicamente, i difetti generati dalla radiazione nel cristallo di Silicio portano ad un abbassamento delle performance del detector, dovuti ai nuovi livelli energetici nel gap tra la banda di valenza e la banda di conduzione. In base alla posizione dei livelli energetici possono avvenire fenomeni differenti (rappresentati in Figura [2.6:](#page-19-1)

- Aumento della Dark Current: difetti con energia dell'ordine della metà del gap (  $0.56$  eV) facilitano la creazione di coppie elettrone-lacuna per agitazione termica, incrementando così la dark current;
- Diminuzione del segnale: se i difetti nel materiale sono carichi possono catturare gli elettroni e rilasciarli dopo tempi anche notevolmente lunghi, diminuendo così il segnale originario e creando dei segnali ridotti;
- Alterazione del drogaggio: in base alla loro posizione, i difetti aumentano o diminuiscono gli effetti del drogaggio del materiale, cambiando la tensione di breakdown.

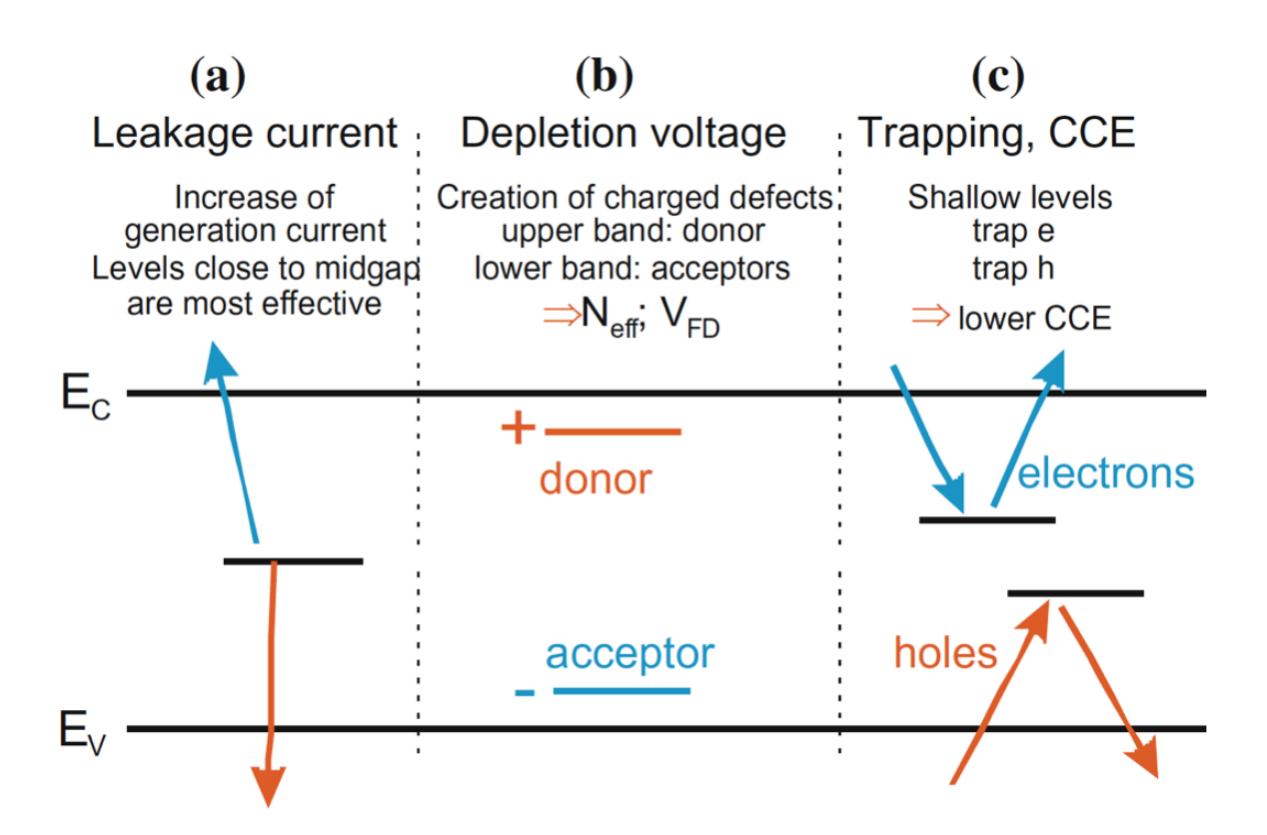

<span id="page-19-1"></span>Figura 2.6: Classificazione delle conseguenze dell'irraggiamento in base alla posizione dei livelli energetici [\[12\]](#page-42-11).

#### <span id="page-19-0"></span>2.3.3 Radiazione ionizzante

La radiazione ionizzante è caratterizzata da particelle cariche o fotoni, aventi un'energia sotto i 300 keV, e produce difetti di superficie. In particolare questo genere di radiazione genera delle cariche o nell'ossido  $SiO_{2}$  o sulla superficie di contatto tra Si e  $SiO_{2}^{}$ . Nel  $SiO_{2}^{}$ , i raggi X producono, in media, una coppia e-h ogni 18 eV. In base alla densità di ionizzazione e al campo elettrico, una parte di queste coppie e-h pu`o ricombinarsi. Le coppie non ricombinate possono muoversi nello strato di ossido per diffusione e, se è presente un campo elettrico, per deriva. La maggior parte degli elettroni, a causa della loro alta mobilità e della scarsa probabilità di essere catturati, lasciano il  $SiO_2$ . Le lacune tuttavia, avendo una massa leggermente superiore, vengono catturate nei punti in cui la radiazione ha prodotto dei difetti, creando delle zone con carica positiva fissa. Possono così crearsi delle correnti di superficie, causando un significativo aumento della dark current al di sotto della tensione di breakdown. Inoltre se una parte delle correnti di supeficie raggiunge la zona di amplificazione, possono essere amplificate e aumentare il dark-count rate. Si verificano inoltre delle distorsioni del campo elettrico.

## <span id="page-20-0"></span>2.4 Annealing

Come descritto precedentemente, il passaggio di particelle attraverso il sensore può produrre dei difetti, sia nella sua regione attiva che in superficie. Macroscopicamente, difetti di questo tipo causati dalla radiazione risultano in un deterioramento delle performance del sensore. Per descrivere l'effetto quantitativamente, viene introdotto il parametro di deterioramento  $\alpha$ , che esprime la variazione di Dark Current rispetto all'irraggiamento subito [\[8\]](#page-42-7);  $\alpha$  viene normalizzato ad una determinata temperatura, solitamente 20 °C. L'efficienza dei SiPM può essere parzialmente ripristinata sottoponendo l'oggetto ad un "thermal annealing", ovvero ad un processo di riscaldamento. I difetti della radiazione, infatti, hanno una mobilità più bassa rispetto agli elettroni, rendendone impossibile la ricombinazione nelle condizioni in cui opera il Si-PM. Aumentando la temperatura, vengono incrementate energia cinetica e mobilità dei difetti, permettendo alle lacune di ricombinarsi con gli elettroni, oppure a cluster di carica opposta di annullarsi. Aumentando il tempo di annealing, aumenta la probabilit`a che le cariche si ricombinino, ripristinando in parte le condizioni del materiale e la sua efficienza.

### <span id="page-20-1"></span>2.4.1 Modalità di annealing

I modi in cui noi abbiamo effettuato l'annealing sono principalmente due:

Riscaldamento in forno Il SiPM viene separato dal resto della strumentazione e inserito in un forno, consentendo di avere un dato molto preciso sulla temperatura a cui viene sottoposto. Dati sperimentali da studi differenti mostrano che  $\alpha$  può essere ridotto di diversi fattori. Ad esempio l'esperimento condotto da G. Lindstroem [\[13\]](#page-42-12) mostra che una riduzione del fattore  $\alpha$ di 2-3 volte è ottenibile dopo 830 h a  $60^{\circ}$ C (Vedi Figur[a2.7\)](#page-21-0), o alternativamente dopo 104 h a 80 °C. Nonostante la precisione sulla temperatura, questa modalità risulta sconveniente da un punto di vista logistico, poich`e richiederebbe di rimuovere il sensore dal resto dell'apparato e poi rimontarlo dopo l'annealing, aumentando costi e tempistiche dell'esperimento.

Passaggio di corrente Il SiPM non viene spostato dal suo sito di funzionamento, ma viene fatta passare corrente all'interno delle resistenze di quenching, che si riscaldano per effetto Joule causando un aumento della temperatura del sensore. Il vantaggio di questa modalità è di poter lasciare l'oggetto in loco, quindi di fare delle operazioni di annealing tra una fase di presa dati e l'altra; lo svantaggio consiste nell'impossibilit`a di conoscere con precisione la temperatura del SiPM solo dal valore di corrente, quindi risulta necessario accompagnare i rivelatori con un sistema di controllo. Il lavoro presentato nei capitoli a seguire descrive un sistema di annealing di questo tipo, dove abbiamo usato delle termocamere come sistema di controllo.

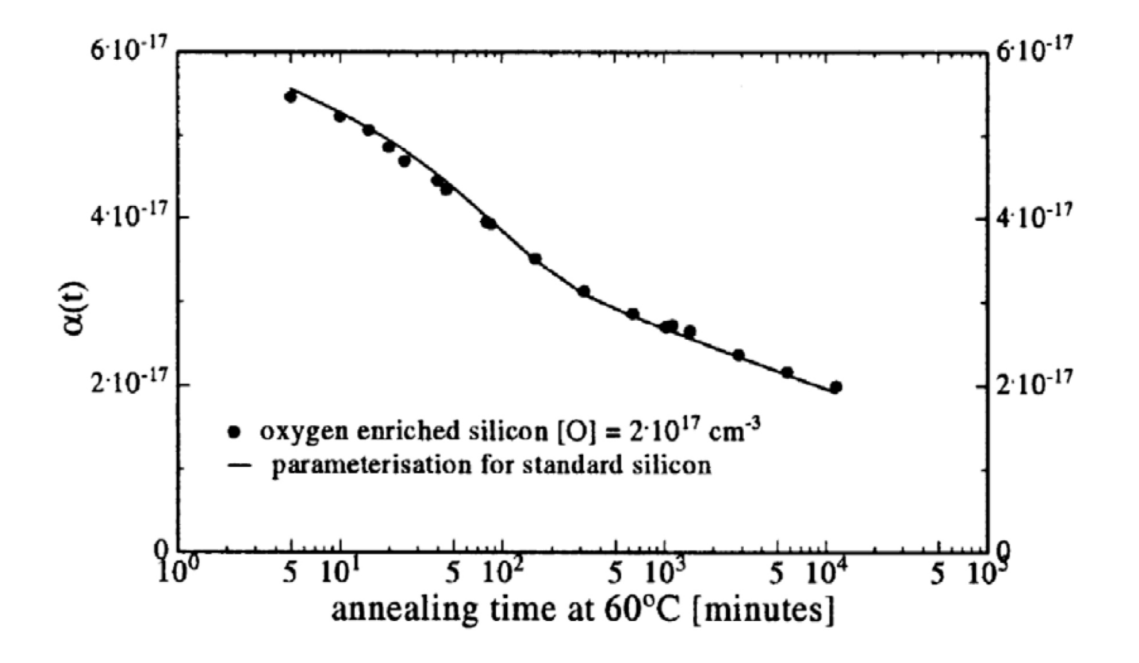

<span id="page-21-0"></span>Figura 2.7: Correlazione tra il parametro di danno α e il tempo annealing per rivelatori al Silicio. Immagine presa da [\[13\]](#page-42-12).

## <span id="page-22-0"></span>Capitolo 3

## Set-up strumentazione

Lo scopo dell'esperimento è di portare i fotomoltiplicatori ad una temperatura nota e mantenerla per un tempo prestabilito, per misurare in seguito il recupero di efficienza. La Sezione [3.1](#page-22-1) contiene la descrizione degli strumenti necessari nell'esperimento e il modo in cui sono stati montati. Nella Sezione [3.2](#page-24-0) descriveremo le modalità di annealing e le loro caratteristiche. L'analisi del software sviluppato per il funzionamento del sistema è invece riportata nel Capitolo [4.](#page-28-0)

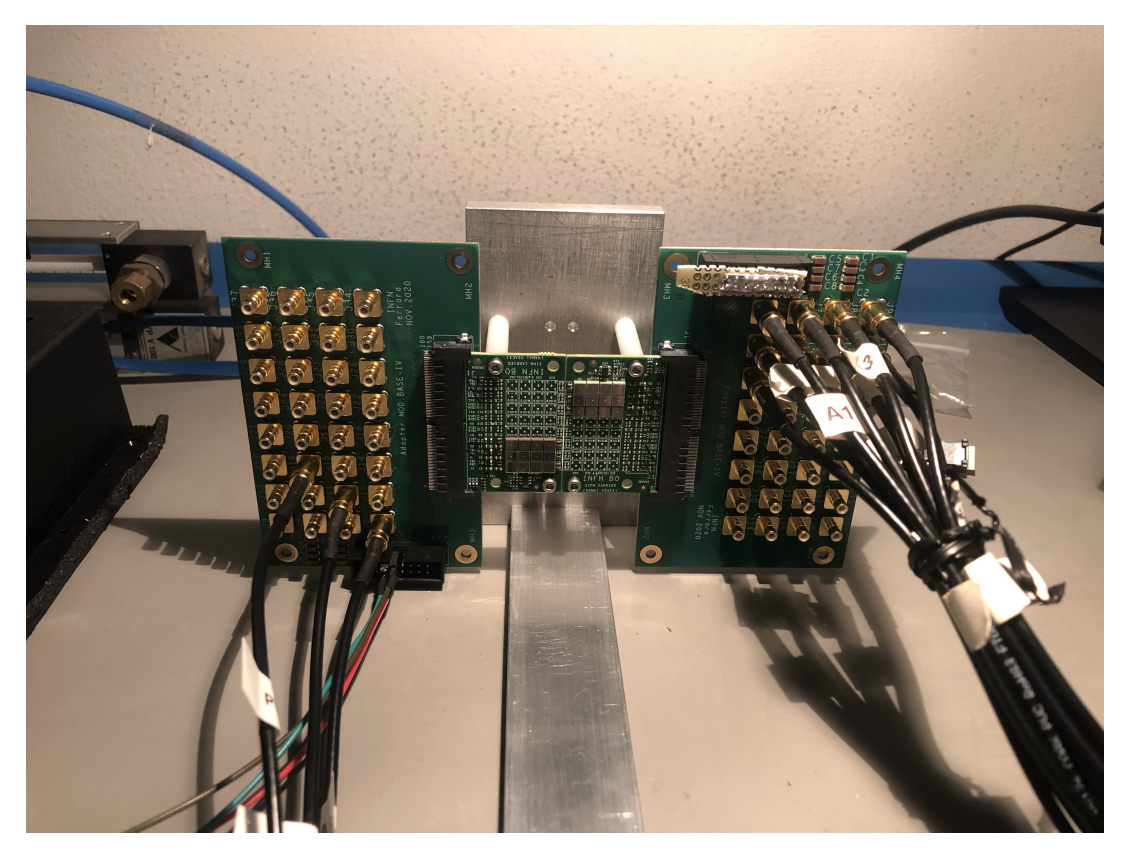

Figura 3.1: Apparato nella configurazione finale, a sinistra SiPM alimentati in corrente diretta, a destra in corrente inversa.

## <span id="page-22-2"></span><span id="page-22-1"></span>3.1 Strumentazione

La strumentazione utilizzata in laboratorio nella fase di sperimentazione comprende:

• Due schede custom che ospitano SiPM Hamamatsu, 4 per tipo, una alimentata in corrente diretta e una in corrente inversa (Figura [3.1\)](#page-22-2);

- Adapter board, per collegare le schede custom dei SiPM a cavi SBM;
- ARDUINO MEGA, canali PWM;
- Termocamera FLIR serie A, kit scientifico A400 (Figura [3.3\)](#page-24-2) [\[14\]](#page-42-13);
- Scheda custom che gestisce le correnti per i singoli SiPM, comandata in PWM dall'AR-DUINO [3.2;](#page-23-0)
- Alimentatore PLH601-P.

Le tipologie di SiPM Hamamatsu utilizzati sono S13360-3050, S13360-3050, S14160-3050, le cui caratteristiche sono riportate in tabella [3.1](#page-23-1)

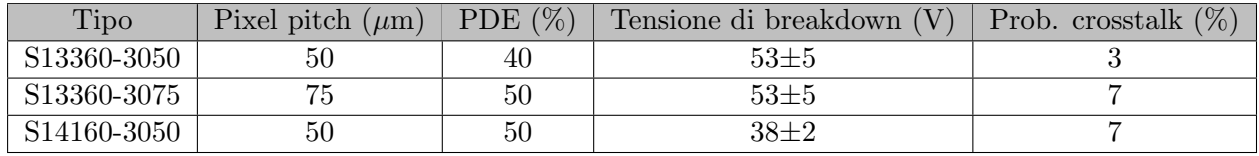

<span id="page-23-1"></span>Tabella 3.1: Tabella contenente le principali caratteristiche dei SiPM Hamamatsu [\[15\]](#page-42-14), [\[16\]](#page-42-15)

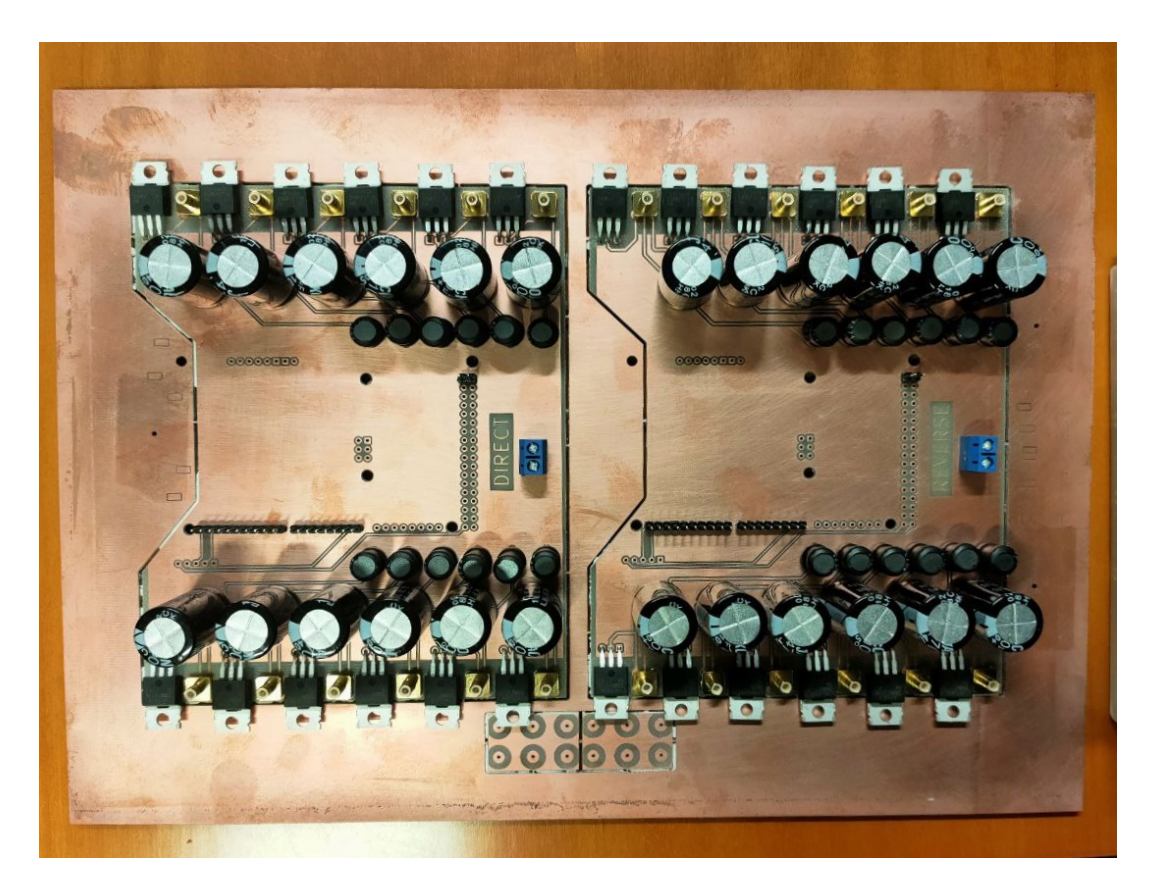

<span id="page-23-0"></span>Figura 3.2: Scheda custom finale per gestire le correnti ai singoli SiPM, diretta a sinistra e inversa a destra.

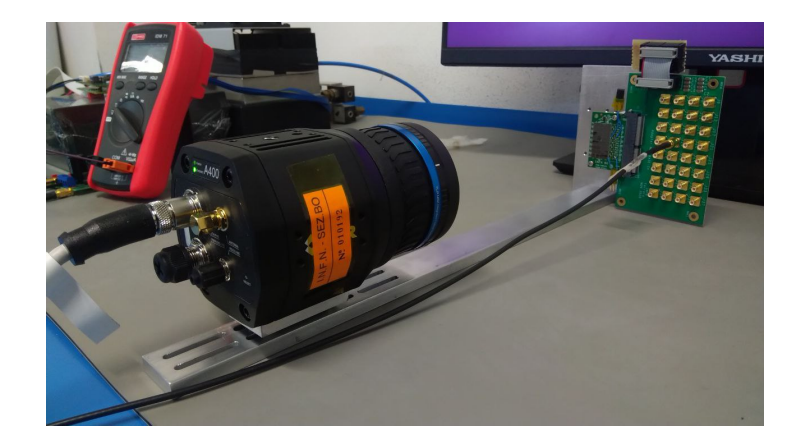

<span id="page-24-2"></span>Figura 3.3: Immagine dell'apparato in uno stadio iniziale, comprendente la termocamera e un SiPM alimentato in corrente inversa.

## <span id="page-24-0"></span>3.2 Modalità annealing

### <span id="page-24-1"></span>3.2.1 Annealing in corrente diretta

La prima configurazione di annealing è quella in corrente diretta, di cui è riportato lo schema di costruzione in Figura [3.4](#page-24-3)

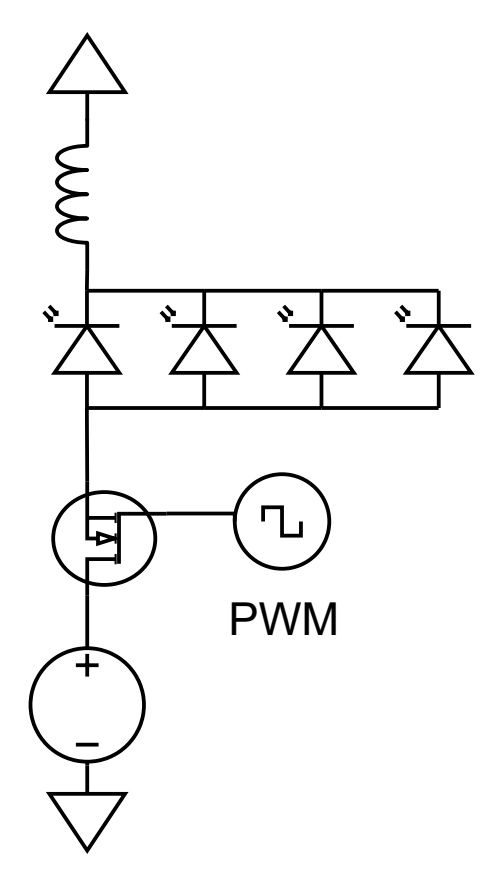

<span id="page-24-3"></span>Figura 3.4: Schema di costruzione del sistema di annealing per SiPM alimentati in corrente diretta.

In corrente diretta, per come è costruito il circuito sulla scheda che ospita i sensori, è sufficiente un segnale di corrente per fila di SiPM. Sono stati utilizzati quindi 3 canali di output di Arduino che generano un segnale PWM. Il collegamento tra custom board dei SiPM e uscita di Arduino viene effettuato tramite cavi SMB-SMB. In corrente diretta l'alimentatore PLH601-P vine configurato ponendo:

- Tensione di uscita  $V_{out} = 10V$ ;
- Corrente massima  $I_{max} = 1A$ .

I vantaggi dell'annealing in corrente diretta sono il voltaggio a cui si opera, più basso rispetto a quello in corrente inversa, e il fatto che non sia necessario illuminare i SiPM affinch`e funzioni. Lo svantaggio che abbiamo riscontrato, dovuto all'implementazione scelta per il circuito sulla scheda custom, è che viene fornita la stessa corrente a più SiPM. Se alcuni di questi presentano delle differenze, dovute a difetti di fabbricazione o diverso comportamento post irraggiamento, rischiano di non raggiungere o eccedere la temperatura prestabilita per l'annealing.

#### <span id="page-25-0"></span>3.2.2 Annealing in corrente inversa

La seconda configurazione di annealing è quella in corrente inversa, di cui riportiamo lo schema di costruzione in Figur[a3.5](#page-25-1)

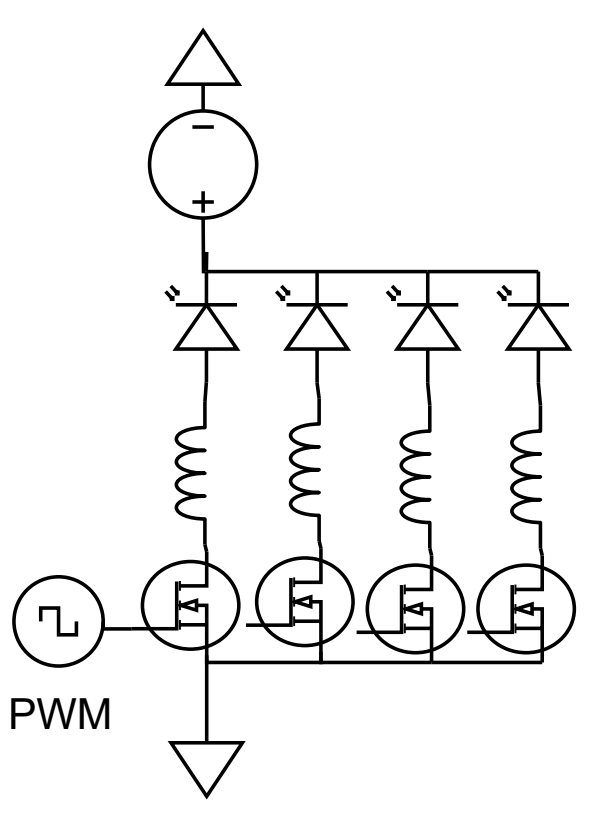

<span id="page-25-1"></span>Figura 3.5: Schema di costruzione del sistema di annealing per SiPM alimentati in corrente inversa.

Per la configurazione in corrente inversa abbiamo scelto di alimentare separatamente ciascun SiPM. Sono stati utilizzati quindi 12 cavi SBM, che collegano l'adapter board (Figura [3.6\)](#page-26-0)con la scheda custom per le correnti (Figura [3.7\)](#page-27-0). In corrente inversa l'alimentatore PLH250-P viene configurato come segue:

- Tensione di uscita  $V_{out} = 60V$ ;
- Corrente massima  $I_{max} = 0.12A$ .

Il vantaggio dell'annealing in corrente inversa è che si opera con la stessa polarità di alimentazione di quando si usano per rilevare luce, oltre che le bassi correnti a cui si opera. Lo svantaggio è che bisogna illuminare uniformemente il sensore per evitare che solo alcuni SPAD producano corrente e i restanti si brucino.

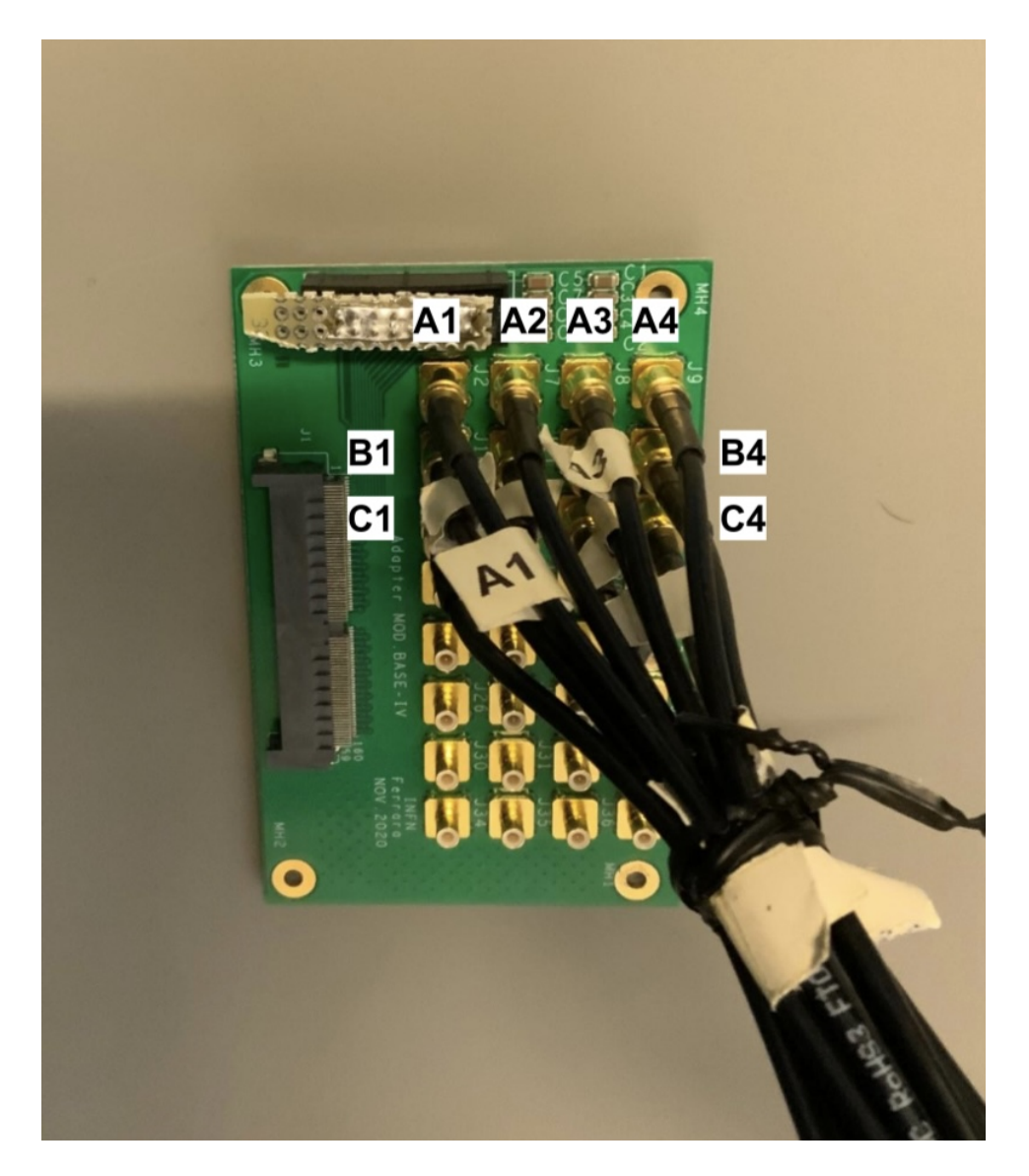

<span id="page-26-0"></span>Figura 3.6: Foto adapter board per i SiPM alimentati in corrente inversa. In figura sono stati inseriti i label per indicare i collegamenti con la custom board delle correnti.

<span id="page-27-0"></span>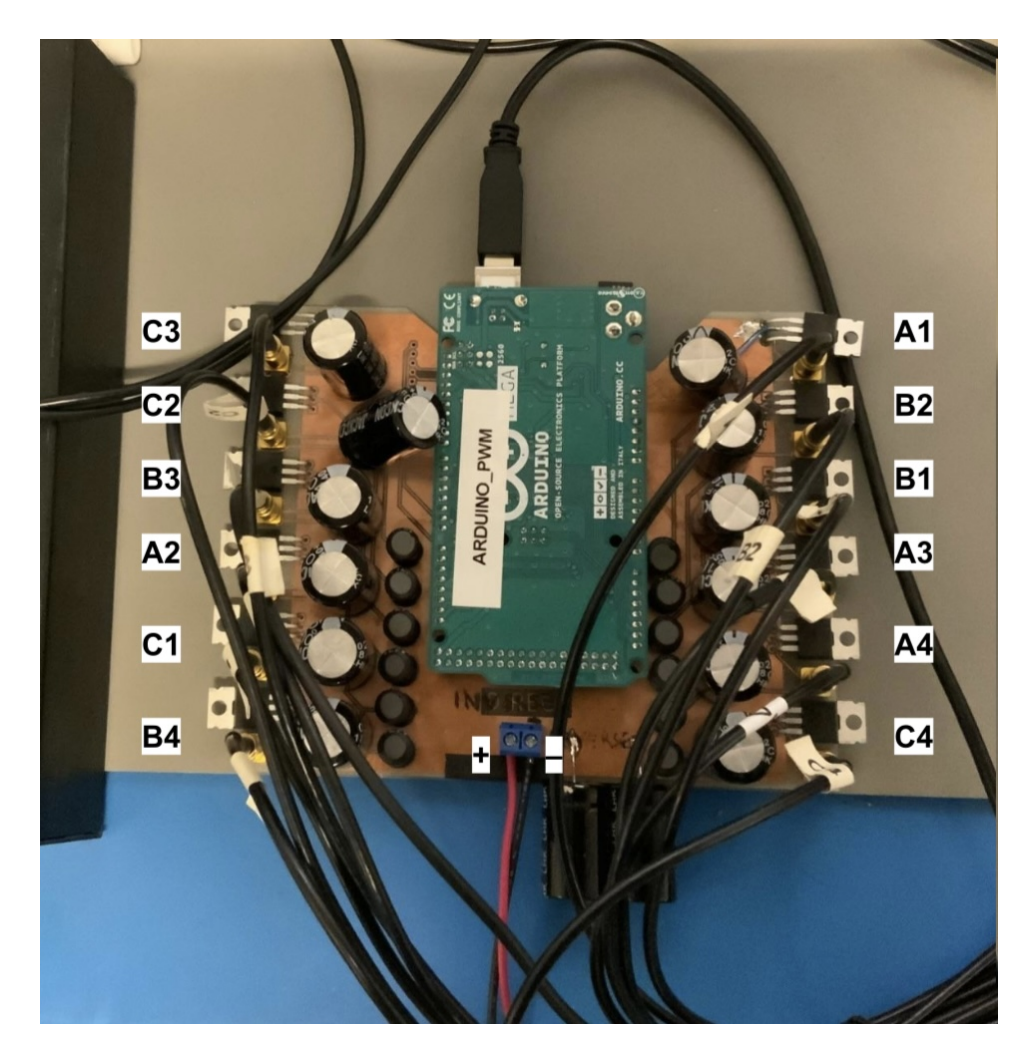

Figura 3.7: Foto scheda custom provvisoria, utilizzata durante la sperimentazione per l'annealing in corrente inversa, con collegato Arduino MEGA. In figura sono indicati i label per il collegamento con l'adapter board.

## <span id="page-28-0"></span>Capitolo 4

# Software

Il software si basa su un sistema di feedback tra termocamera e uscite PWM di Arduino. Nella sezione [4.1](#page-28-1) descriveremo come abbiamo associato le uscite PWM di Arduino ai SiPM, utilizzando i dati presi dalla termocamera. Nella sezione [4.2](#page-31-0) commenteremo il funzionamento del codice che porta e mantiene i SiPM alla temperatura richiesta. L'intero software è stato scritto usando come linguaggio di programmazione Python.

### <span id="page-28-1"></span>4.1 Acquisizione dei centri

Il primo passaggio è stato scrivere un programma che associasse il canale PWM di Arduino alla posizione del SiPM, in modo da avere una corretta gestione delle temperature. Nell'immagine [4.1](#page-28-2) è riportato lo schema di funzionamento.

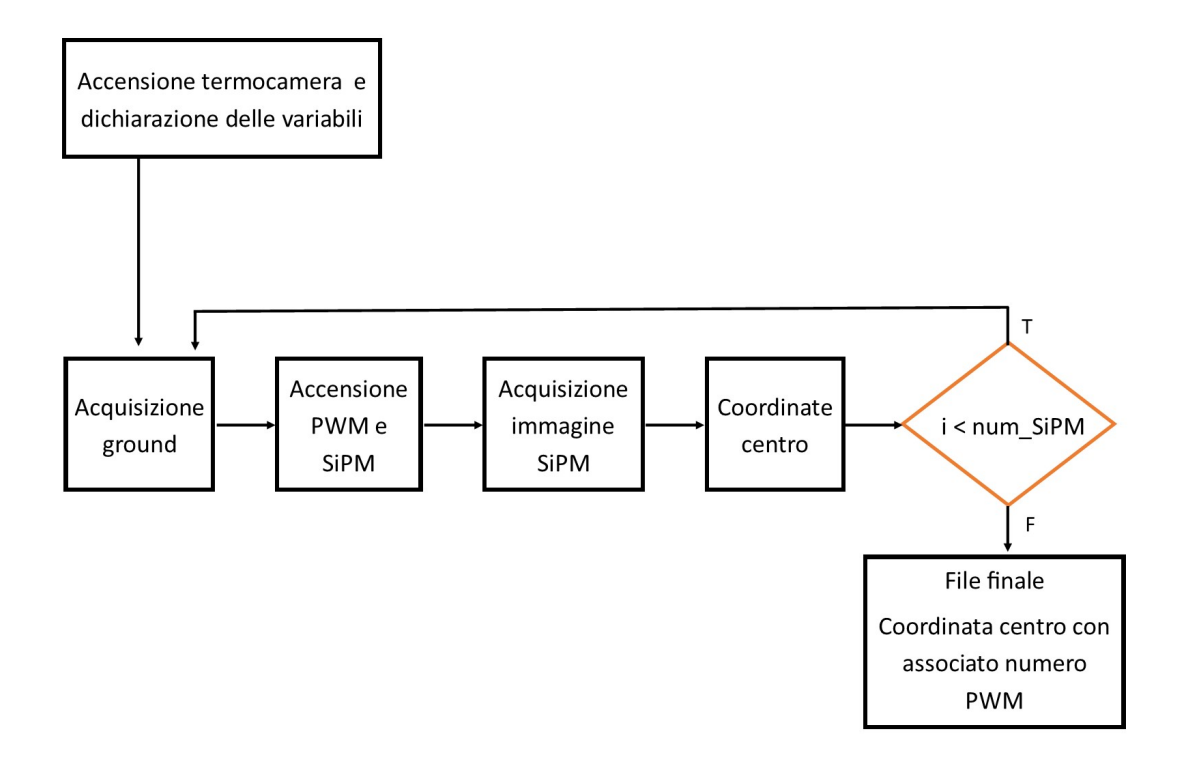

<span id="page-28-2"></span>Figura 4.1: Diagramma di flusso sul programma di acqusizione della posizione dei centri del SiPM.

Per la comunicazione con la termocamera sono state definite tre funzioni, indicate nel Listing [4.1:](#page-29-0)  $acquire()$ , per scattare una generica immagine,  $bkg()$  per acquisire il ground del sistema (tutti i SiPM spenti), e  $bkqreset()$  per resettare la termocamera in caso di malfunzionamento.

```
1 def acquire () :
2 HOST = '127.0.0.1'3 PORT = 40001
4 with MLSocket () as s:
5 5 s.connect ((HOST, PORT)) # Connect to the port and host
\mathfrak s. send ('acquire'. encode ())
7 data = s.recv (1024)
8 write_pwm (s_pwm)
9 return data
10
11 def bkg () :
12 HOST = '127.0.0.1'13 PORT = 40001
14 with MLSocket () as s:
15 s. connect ((HOST, PORT)) # Connect to the port and host
16 s.send ('bkgset' encode ())
17 return
18
19 def bkgreset () :
20 HOST = '127.0.0.1'21 PORT = 40001
22 with MLSocket () as s:
23 s . connect (( HOST , PORT ) ) # Connect to the port and host
24 s.send ('bkgreset'.encode ())
25 return
```
Listing 4.1: Funzioni per la gestione della termocamera.

La funzione caratteristica di questa parte del software è invece get\_center(), utilizzata per prendere la posizione del centro del SiPM acceso dalla PWM e la cui definizione è riportata nel Listing [4.2.](#page-29-1)

```
1 def get_center (data) :
2 data1 = data.clip (min=0)
3 data1 = data1 . astype ( np . uint8 )
4 T_rc = mahotas.rc (data1)
5 corr = np.where (data1 > T_rc)
6 x_ccoords = corr [0]7 \qquad y \qquad y \qquad z y 7 \qquad y \qquad z8 x_center = np.mean (x_coords)
9 y_center = np . mean ( y_coords )
10 return x_center, y_center
```
Listing 4.2: Funzione per la presa dei centri.

Alla funzione viene fornita l'immagine **data** presa dalla termocamera. Il metodo  $clip(min=0)$ limita i valori dell'array data in modo che nessun valore sia inferiore a 0. Questo è stato introdotto per eliminare i valori negativi generati erroneamente. Successivamente, data1 viene convertita in un array di tipo uint8 (unsigned integer a 8 bit), per ridurre la rappresentazione dei dati a valori interi senza segno compresi tra 0 e 255. Il passaggio è stato necessario per passare il dato alla funzione mahotas.rc. Questa funzione, infatti, crea un valore di soglia, basandosi sull'immagine data1, per riconoscere la regione dell'immagine dove si trova il SiPM acceso. Successivamente, le coordinate della regione vengono prese utilizzando la condizione data1 > T\_rc e salvate nell'array corr. Infine vengono calcolate le coordinate del centro del SiPM (x\_center e y\_center), dato restituito dalla funzione.

Nel Listing [4.3](#page-30-0) è invece riportato il "Main" del codice. Vengono inizializzate le variabili (righe 1-11) effettuato un reset di sicurezza della termocamera e dopodich`e inizia il loop (righe 15-28). Ad ogni ciclo viene presa un'immagine del background, che viene automaticamente sottratta alle immagini successive; questo consente un maggior dettaglio nella procedura di threshold per la presa dei centri. Successivamente (riga 17-18) viene mandato il comando ad Arduino di accendere il canale *i-esimo* con una PWM del 15%. Il valore è stato scelto dopo alcune prove, si `e dimostrato sufficiente per avere un riscaldamento del SiPM rilevabile con la termocamera ma abbastanza basso da non riscaldare eccessivamente la board. Dopodichè viene presa l'immagine con la termocamera, chiamata la funzione per la presa dei centri e le coordinate salvate negli array (x centers e y centers). Viene mandato il segnale ad Arduino di spegnere il canale PWM e il ciclo si conclude.

```
1 on_time = 0.12 wait_time = 5.
3 sipm = 12
4 centers = []5
6 x_centers = np . zeros ( sipm )
7 y_centers = np . zeros ( sipm )
8 s_pwm = np.zeros (sipm, dtype=int)
9 \text{ s}_pwm = ', '. join (map(str, s_pwm)) + '\n'
10 write_pwm ( s_pwm )
11 time.sleep (wait_time)
12 bkgreset ()
13
14 # SiPM coordinates loop
15 for i in range (0, \sin):
16 bkg ()
17 s_pwm = command (i,15)
18 write_pwm ( s_pwm ) # funzione per comunicare con Arduino . Porta il
                                     canale con indice i ad una pwm del 15%
19 print (' --- received:', s_p wm)
20 time.sleep (on_time)
21 data=acquire ()
22 coord = get_center (data)
23 x_ccenters [i]= coord [1]24 y_centers [i] = coord [0]
25 s_pwm = command(i, 0)26 write_pwm ( s_pwm )
27 time.sleep (wait_time)
28
29 matrix = np . vstack (( x_centers , y_centers ) )
30 np . save ('centers . npy ', matrix )
```
Listing 4.3: Main della funzione con reset di controllo per la termocamera e loop per la presa dei centri.

I dati dei centri vengono salvati in un file .npy per essere utilizzati nel software per l'annealing. Il time.sleep(on\_time) è stato inserito per far sì che la differenza di temperatura tra il SiPM e la board fosse di almeno  $10^{\circ}$ C; in questo modo la funzione *qet\_center()* può prendere la posizione del centro con una maggiore precisione.

Il time.sleep(wait \_time) è invece stato inserito per far raffreddare la board prima dell'accensione del SiPM successivo, sempre per rendere massima la differenza di temperatura tra board e SiPM.

### <span id="page-31-0"></span>4.2 PID control

Una volta presi i dati sulle posizioni dei SiPM e associato i corrispondenti canali PWM di Arduino, è stato possibile procedere con il programma per l'annealing. Il diagramma di funzionamento è rappresentato in Figura [4.2.](#page-31-1)

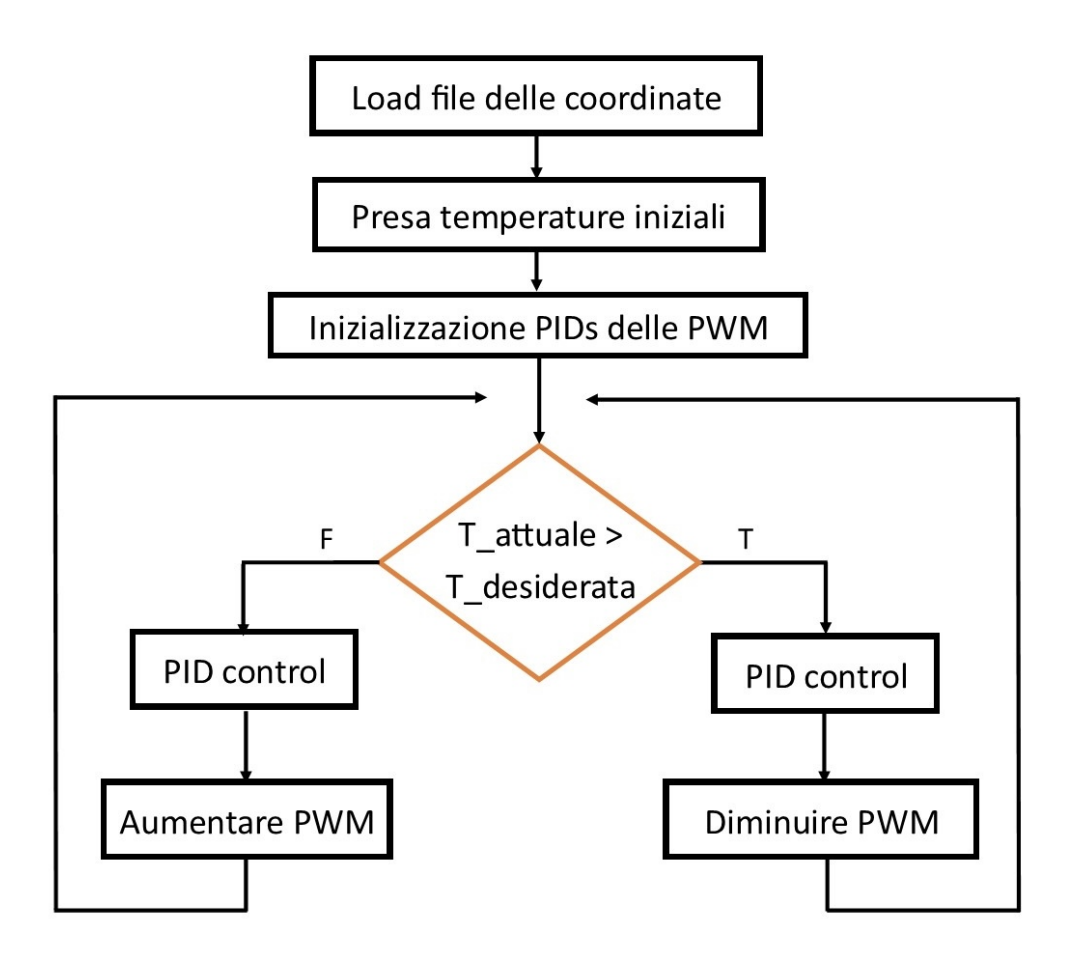

<span id="page-31-1"></span>Figura 4.2: Diagramma di flusso del programma di gestione delle temperature dei SiPM.

Il software `e progettato per portare i SiPM ad una temperatura prefissata tramitte un programma di controllo PID (Proporzionale, Integrale, Derivativo). Il PID è una tecnica di controllo che fa tendere il sistema ad un valore richiesto valutando le reazioni del sistema stesso. Una volta fornito al programma un valore richiesto (in questo esempio, la temperatura che deve essere raggiunta dai SiPM) questo viene confrontato con il valore assunto dal sistema ad un certo istante di tempo. La differenza tra valore reale e valore di riferimento viene detta segnale di errore. I parametri di uscita del controllore PID si basano sul segnale di errore (detta azione Proporzionale), sui valori passati del segnale di errore (azione Integrale) e su quanto velocemente il segnale di errore varia (azione Derivativa) [\[17\]](#page-43-0). Nell'esperimento, il segnale di errore è la differenza tra la temperatura del SiPM e la temperatura richiesta dall'utente, mentre i parametri del controllo PID vengono usati per calcolare il valore di uscita dei canali PWM di Arduino, che gestiscono la corrente.

I codici per i SiPM alimentati in corrente diretta e inversa differeriscono leggermente, quindi li descriviamo entrambi.

#### <span id="page-32-0"></span>4.2.1 PID control corrente diretta

Come primo passaggio sono state definite delle funzioni per ricavare le informazioni di tempe-ratura, riportate nel Listing [4.4.](#page-32-1) La prima funzione, *get\_temperature(coordinates)* riceve i dati sulle coordinate dei SiPM, acquisisce un'immagine e, nel ciclo for, prende le informazioni sulla temperatura salvandole nell'array temperature[]. La seconda funzione invece calcola la media delle temperature dei SiPM presenti sulla stessa riga.

```
1 ### retrieve temperatures
2 def get_temperatures ( coordinates ) :
3 temperatures = np . empty ( sipm )
4 data = acquire_image ()
5 for i in range (0, \text{ sipm}):
x = int(cor dinates [1, i])\mathbf{v} = \mathbf{int}(\text{coordinates}[\mathbf{0}, \mathbf{i}])8 temperatures [i] = data [x, y]9 return temperatures
10
11 ### compute row temperatures
12 def get_row_temperatures (temperatures):
13
14 channels<sub>A = [11, 2, 8, 7]</sub>
15 channels B = [9, 10, 3, 0]
16 channels_C = [1, 4, 5, 6]17
18 row_temperatures = np.empty(rows)
19 row_temperatures [0] = ( temperatures [1] + temperatures [4] + temperatures
     [5] + temperatures [6]) / 4.;
20 row_temperatures [1] = ( temperatures [11] + temperatures [2] +
     temperatures [8] + temperatures [7]) / 4.;
21 row_temperatures [2] = (temperatures [9] + temperatures [10] +
     temperatures [3] + temperatures [0]) / 4.;
2223 row_temperatures [0] = max ([ temperatures [1] , temperatures [4] ,
     temperatures [5] , temperatures [6]])
24 row_temperatures [1] = max ([ temperatures [11] , temperatures [2] ,
     temperatures [8] , temperatures [7]])
25 row_temperatures [2] = max ([ temperatures [9] , temperatures [10] ,
     temperatures [3] , temperatures [0]])
26
27 return row_temperatures;
28
29 ### possible protection
30
31 for i in channels_A:
32 avetemp = 0
33 navetemp = 0
34 if abs (temperatures [i] - row_temperatures [0]) < 10.:
35 avetemp = avetemp + temperatures [ i ]
36 navetemp = navetemp + 1
37 if navetemp == 0:
38 row_temperatures [0] = 200.
39 else:
40 row_temperatures [0] = avetemp / navetemp
41
42 for i in channels_B :
43 avetemp = 0
44 navetemp = 0
45 if abs ( temperatures [ i ] - row_temperatures [1]) < 10.:
46 avetemp = avetemp + temperatures [ i ]
47 navetemp = navetemp + 1
48 if navetemp == 0:
49 row_temperatures [1] = 200.
```

```
50 else :
51 row_temperatures [1] = avetemp / navetemp
52
53 for i in channels_C:
54 avetemp = 0
55 navetemp = 0
56 if abs ( temperatures [ i ] - row_temperatures [2]) < 10.:
57 avetemp = avetemp + temperatures [i]
58 navetemp = navetemp + 1
59 if navetemp == 0:
60 row_temperatures [2] = 200.
61 else :
62 row_temperatures [2] = avetemp / navetemp
63
64 return row_temperatures;
```
Listing 4.4: Funzioni per i dati sulla temperatura in corrente diretta.

Sono state poi implementate due funzioni per regolare le uscite PWM di Arduino (Listing [4.5\)](#page-33-0). La funzione *calibrated\_pwm (channel, value)* riceve il canale che vuole essere acceso e il valore della temperatura. In base al canale specificato, vengono utilizzati parametri PID specifici per calcolare il valore della PWM. I coefficienti sono specifici per ciascun canale. La funzione poi restituisce il valore calcolato della PWM. La funzione *sent pwms(pwms)* semplicemente invia il comando ad Arduino.

```
1 ### calibrated PWM
2 def calibrated_pwm ( channel, value) :
3
4 channels A = [1]5 channels_B = [2]6 channels_C = [0]7
8 params_A = [ -96.5213 , 4.8253 , -0.0472882 , 0.000174364]
9 params_B = [ -70.0336 , 3.28262 , -0.0269523 , 0.000126457]
10 params_C = [ -105.347 , 4.96875 , -0.0467982 , 0.000182697]
11
12 print (channel)
13
14 params = \begin{bmatrix} \end{bmatrix}15 if channel in channels_A:
16 params = params_A
17 elif channel in channels_B:
18 params = params_B
19 elif channel in channels_C:
20 params = params_C
21 else :
22 return 0
23
24 pwm = params [0] + params [1] * value + params [2] * value ** 2 + params [3] *
     value ** 3
25 if pwm < 0:
26 pwm = 0
27 return pwm
28
29 ### send PWM command
30 def send pwms ( pwms ) :
31 SOCK ='/tmp / arduino_pwm2_server . socket '
32 with socket . socket ( socket . AF_UNIX , socket . SOCK_STREAM ) as s :
33 s. connect (SOCK)
34 command = 'PWM 0,0,0,0,0,0,0,0,0,0,0,0,0,0,' + ','.join (map (str, pwms))
35 s. sendall (command . encode ())
```
Listing 4.5: Funzioni per la gestione dei canali PWM per regolare la temperatura.

Inizia poi il "main" del codice: vengono caricate le coordinate dei centri, inizializzati i valori di temperatura dei SiPM e la media delle temperature e inizializzati i parametri del PID con valori standard (Listing [4.6\)](#page-34-0).

```
1 ### load coordinates
2 coordinates = np . load ( coordinates_file )
3
4 ### get current temperatures
5 temperatures = get_temperatures ( coordinates )
6 row_temperatures = get_row_temperatures ( temperatures )
7
8 ### initialise pwm PIDs
9 \text{ pids = [None]} * rows10 current_setpoint = np.copy (row_temperatures)
11 target_setpoint = np . copy ( row_temperatures )
12 for i in range (0, rows):
13 pids [i] = PID (0.1, 0.05, 0.1, setpoint = current_setpoint [i])
14 pids [i]. sample_time = 2.
15 pids [i]. output_limits = (25., 250.)16 pids [i]. auto_mode = True
```
Listing 4.6: Azioni di inizializzazione della procedura

L'ultima parte del codice, contenente il ciclo for, è responsabile dell'aggiornamento dei PID (Listing [4.7\)](#page-34-1). Vengono prese le temperature, calcolate le temperature medie delle righe, e, per ogni canale, il programma calcola il valore del PID in base alla temperatura misurata, il corrispondente valore della PWM e invia i comandi ad Arduino.

```
1 ### update PIDs
2 temperatures = get_temperatures ( coordinates )
3 row_temperatures = get_row_temperatures ( temperatures )
4 for i in range (0, \text{rows}):
5 if current_setpoint [i] > target_setpoint [i]:
6 current_setpoint [i] = current_setpoint [i] - 1.
7 elif current_setpoint [ i ] < target_setpoint [ i ]:
8 current_setpoint [i] = current_setpoint [i] + 1.
9 pids [i]. setpoint = current_setpoint [i]
10 if temperatures [i] == 0:
11 continue
12 pidvals [i] = int(pids[i](row_ttemperature[s[i]))13 pwms [i] = calibrated_pwm(i, pidvals [i])
14 print (target_setpoint)
15 print ( current_setpoint)
16 print (temperatures)
17 print (row_temperatures)
18 print (pidvals)
19 print ( pwms)
20 send_pwms ( pwms )
```
Listing 4.7: Loop sui canali (righe di SiPM) per aggiornamento di PID e PWM.

#### <span id="page-35-0"></span>4.2.2 PID control corrente inversa

La prima differenza tra le due modalità di annealing è nella gestione della temperatura. Potendo variare la corrente sui singoli SiPM, non è più necessario ottenere la temperatura media della riga, come mostrato nel Listing [4.8.](#page-35-1)

```
1 ### retrieve temperatures
2 def get_temperatures ( coordinates ) :
3 temperatures = np . empty ( sipm )
4 data = acquire_image ()
5 for i in range (0, \sin):
6 x = int(coordinates [1, i])7 y=int(coordinates [0, i])
8 temperatures [i] = data [x, y]
9 return temperatures
```
Listing 4.8: Funzione per i dati sulla temperatura in corrente inversa.

Per la calibrazione delle PWM è stata modificata la funzione *calibrated\_pwm(channel, value)*, in modo da poter agire sui singoli SiPM nella riga. La funzione è riportata nel Listing [4.9.](#page-35-2)

```
1 ### calibrated PWM
2 def calibrated_pwm ( channel , value ) :
3 channels_A = [11, 2, 8, 7]4 channels B = [9, 10, 3, 0]5 channels_C = [1, 4, 5, 6]6
7 params_A = [ -15.3081 , 0.568639 , -0.00559741 , 2.19294 e -05]
8 params_B = [ -77.9011 , 3.09205 , -0.0329114 , 0.00013744]
9 params_C = [-41.3134, 1.51146, -0.0119845, 3.59111e-05]
10
11 params = \begin{bmatrix} \end{bmatrix}12 if channel in channels_A:
13 params = params_A
14 elif channel in channels_B:
15 params = params_B
16 elif channel in channels_C:
17 params = params_C
18
19 pwm = params [0] + params [1] * value + params [2] * value ** 2 + params
     [3] * value ** 3
20 if pwm < 0:
21 pwm = 0
22 return pwm
```
Listing 4.9: Funzioni per il calcolo delle PWM e la comunicazione con Arduino.

Inoltre è stata aggiunta una funzione per modificare il voltaggio del generatore (Listing [4.10\)](#page-35-3).

```
1 ### update main voltage
2 def update_voltage ( voltage ) :
3 print (" --- request to update voltage:", voltage)
4 SOCK ='/ tmp/ plh610_server . socket '
5 with socket . socket ( socket . AF_UNIX , socket . SOCK_STREAM ) as s :
6 s.connect (SOCK)
7 command = 'V1 ' + str (voltage)
8 s . sendall ( command . encode ( ) )
9 data = s.recv (1024).decode ()
10 print (" --- done update voltage:", voltage)
```
Listing 4.10: Funzione per la modifica della tensione del generatore.

Nel Listing [4.11](#page-36-0) viene presentato il codice per inizializzare la procedura di gestione delle temperature, in maniera analoga al codice presentato nel Listing [4.6](#page-34-0) per la corrente diretta.

```
1 ### reset PWMs
2 pwms = np. zeros (sipm, dtype=int)
3 pidvals = np . zeros ( sipm , dtype = float )
 4 send_pwms ( pwms )
 5
6 ### load coordinates
7 coordinates = np . load ( coordinates_file )
 8
9 ### get current temperatures
10 temperatures = get_temperatures ( coordinates )
11
12 ### initialise pwm PIDs
13 pids = [None] * sipm
14 current_setpoint = np . copy ( temperatures )
15 target_setpoint = np . copy ( temperatures )
16 for i in range (0, \sin m):
17 scale = 1.
18 channels_C = [1, 4, 5, 6]19 if i in channels_C:
20 scale = 0.25
21 pids [i] = PID (0.1 * scale, 0.05 * scale, 0.1 * scale, setpoint =
      current_setpoint [i])
22 pids [i]. sample_time = 2.
23 pids [ i ]. output_limits = (25. , 250.)
24 pids [i]. auto_mode = True
2526 ### initialise volt PID
27 volt_current_setpoint = np . mean ( temperatures )
28 volt_target_setpoint = volt_current_setpoint
29 volt_pid = PID (0.1, 0.05, 0.01, setpoint = current_setpoint [i])
30 volt_pid . sample_time = 2.
31 volt_pid.output_limits = (25., 40.)
```
Listing 4.11: Azioni di inizializzazione della procedura per la corrente inversa.

Nella parte finale del cordice (Listing [4.12\)](#page-36-1) vengono prese le temperature e viene effettuato un loop, sui singoli SiPM, per calcolare i nuovi valori di PID e PWM, poi mandati ad Arduino.

```
1 ### update PIDs
2 temperatures = get_temperatures ( coordinates )
3 for i in range (0, sipm):
4 if current_setpoint [i] > target_setpoint [i]:
5 current_setpoint [i] = current_setpoint [i] - 1.
6 elif current_setpoint [i] < target_setpoint [i]:
7 current_setpoint [i] = current_setpoint [i] + 1.
8 pids [i]. setpoint = current_setpoint [i]
9 if temperatures [i] == 0:
10 continue
11 pidvals[i] = int(pids[i](temperatures[i]))12 pwms [i] = calibrated_pwm (i, pidvals [i])
13
14 print (target_setpoint)
15 print ( current_setpoint )
16 print (temperatures)
17 print (pidvals)
18 print ( pwms)
19 send_pwms ( pwms )
```
Listing 4.12: Loop sui singoli SiPM per aggiornare PID e PWM.

## <span id="page-37-0"></span>4.3 Monitoraggio

Per supervisionare il processo di annealing è possibile utilizzare il monitor della termocamera, ottenendo delle immagini simili a quelle riportate in Figura [4.3](#page-37-1) o in Figura [4.4.](#page-38-0) Questo output è tuttavia poco funzionale, perché non supporta la presa dati di più SiPM in contemporanea e le informazioni devono essere prese manualmente dall'utente.

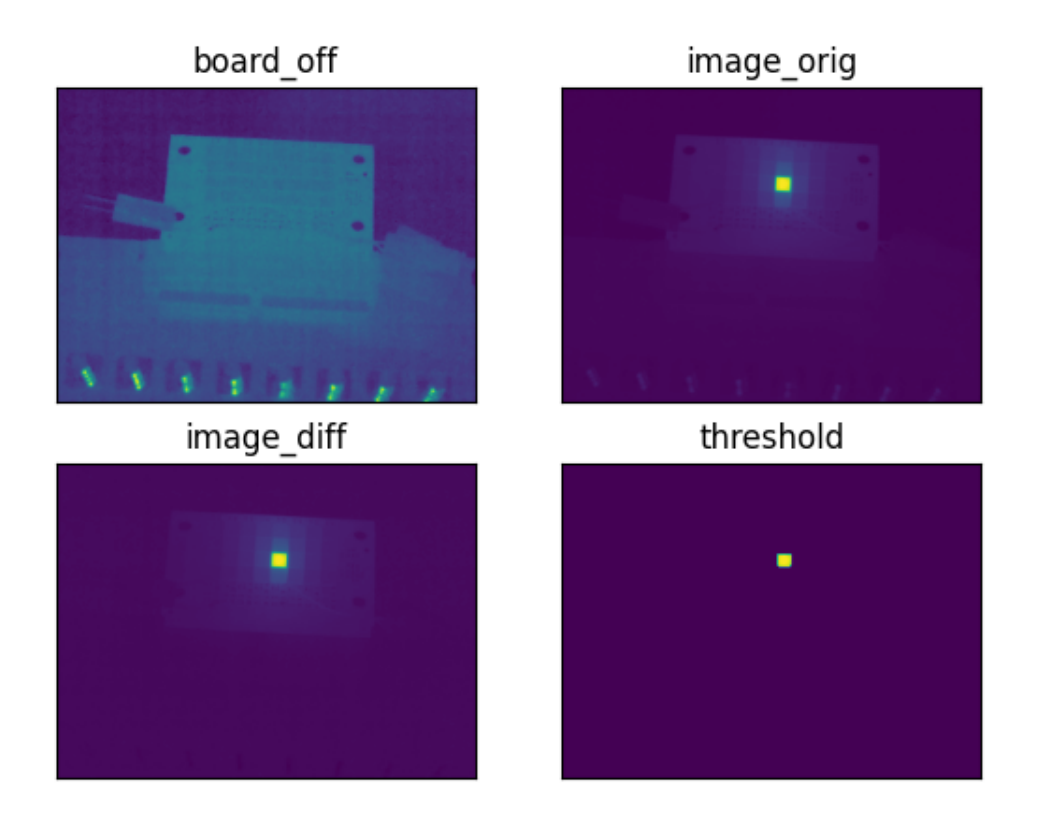

<span id="page-37-1"></span>Figura 4.3: Sistema nella fase di prova. La sequenza di immagini presenta la board spenta (ground), l'immagine originaria, la differenza tra le due e dopo il threshold.

Un metodo più efficace per monitorare l'andamento della temperatura è stato il Software Grafana [\[18\]](#page-43-1), che ha consentito di visualizzare graficamente l'andamento nel tempo della temperatura di più SiPM contemporaneamente, come mostrato in Fig. [4.5.](#page-38-1)

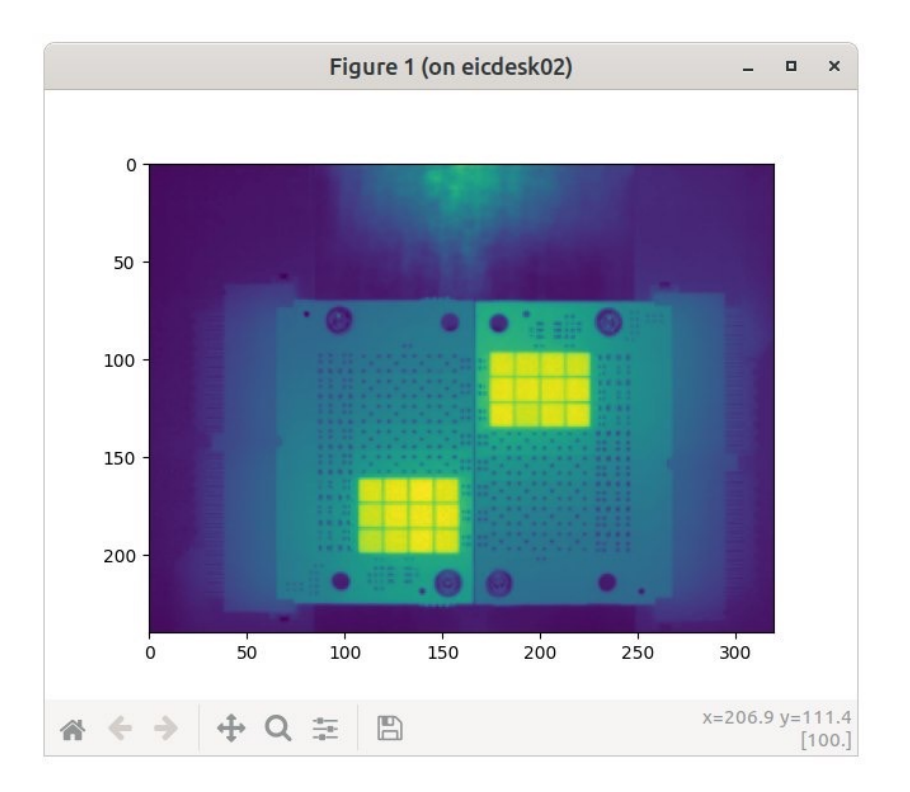

<span id="page-38-0"></span>Figura 4.4: Immagine dal monitor della termocamera FLIR. Sistema acceso con tutti i SiPM accesi in parallelo.

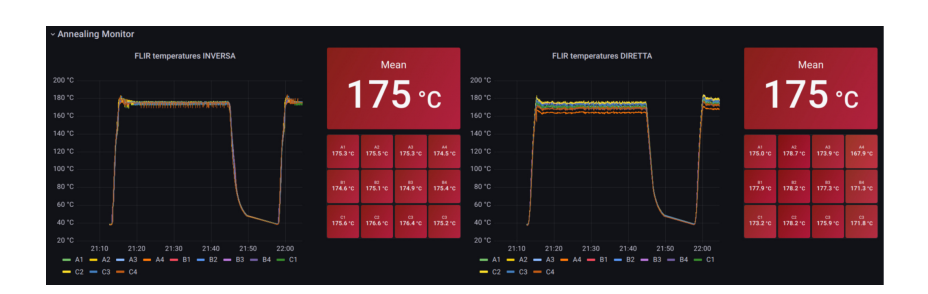

<span id="page-38-1"></span>Figura 4.5: Immagine dal Software Grafana, temperature dei SiPM in corrente inversa (sinistra) e diretta (destra) durante una fase di sperimentazione.

## <span id="page-39-0"></span>Capitolo 5

## Risultati annealing

I SiPM sono stati sottoposti ad una procedura di irraggiamento al Centro di Protonterapia di Trento. Per simulare le condizioni all'interno di un acceleratore, si è integrata sui sensori una dose di 10<sup>9</sup> MeV n<sub>eq</sub>/cm<sup>2</sup>. I SiPM danneggiati sono stati poi sottoposti ad annealing. Nell'esperimento condotto sono stati utilizzati 12 sensori SiPM per tipo di annealing. Sia in corrente diretta che inversa la procedura è consistita in un annealing di 15 ore a 100 °C, seguito da 15 ore a 125 °C, 150 ore a 150 °C e 100 ore a 175 °C.

I risultati dell'annealing sono riportati in Figura [5.1,](#page-39-1) che presenta sulle ascisse il tempo trascorso e sulle ordinate la frazione di danno (fraction of damage). Con questo termine si intende la frazione di dark current del dispositivo post annealing rispetto al dispositivo irraggiato. Ad ogni punto corrisponde la misura IV della corrente a 3 V di overvoltage, operando a -30 °C. In grigio sono rappresentati gli andamenti per i singoli sensori SiPM, in blu la media delle misurazioni.

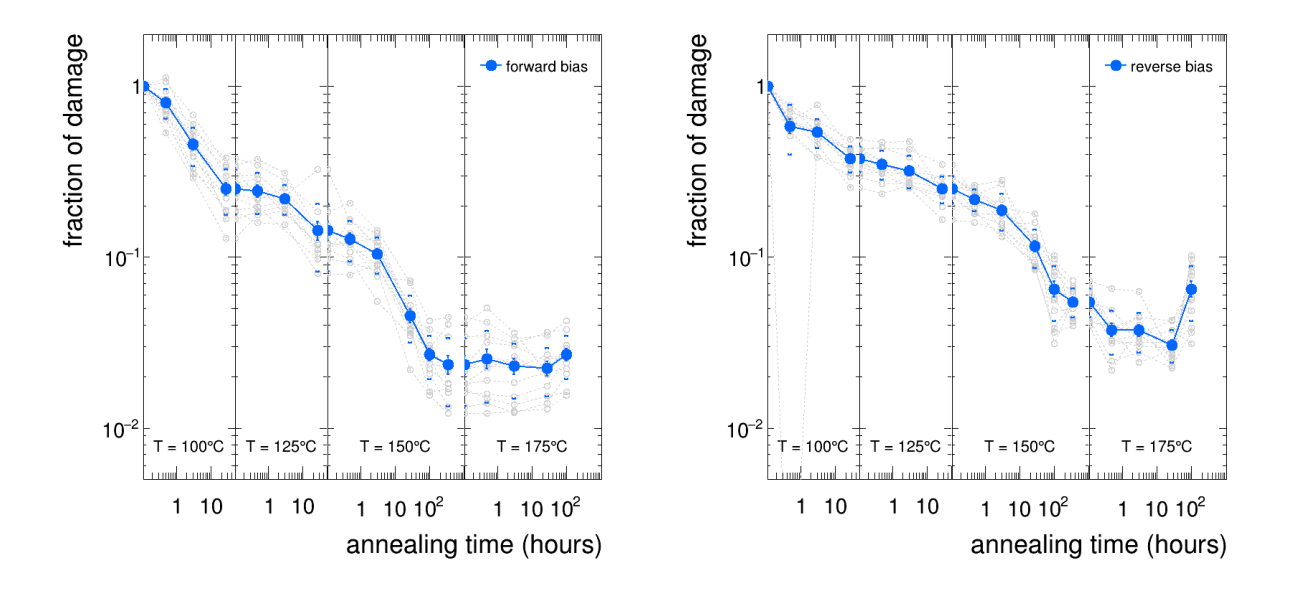

<span id="page-39-1"></span>Figura 5.1: Figura che rappresenta la fraction of damage in funzione del tempo. A sinistra l'annealing in corrente diretta, a destra in corrente inversa.

In entrambe le modalità i sensori hanno riportato dei miglioramenti significativi. In corrente diretta la *fraction of damage* raggiunge il minimo già dopo le 150 ore di annealing a 150 °C; non si riscontrato miglioramenti rilevanti durante l'annealing a 175 °C. Per la corrente inversa, invece, vi è una riduzione della *fraction of damage* anche durante l'annealing a 175 °C, ma sembra che nell'ultima fase la corrente tenda a riaumentare. Complessivamente, la Dark Current e il DCR calano di un fattore 100 per entrambe le modalità di annealing. Fino all'annealing a 150 °C, si riscontra una riduzione della fraction of damage leggermente migliore per la corrente diretta (quasi di un fattore 2) come riportato in Figura [5.2.](#page-40-0)

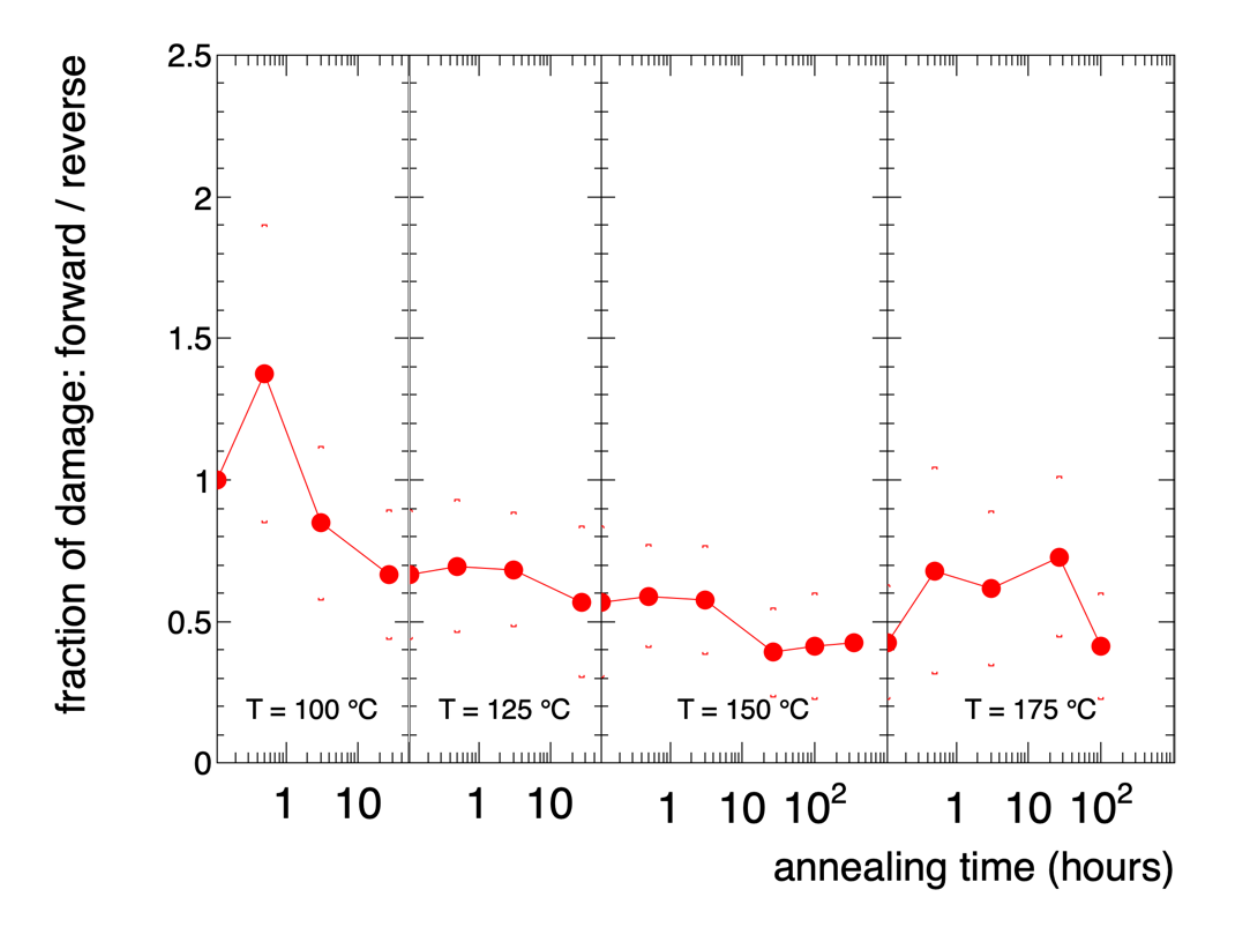

<span id="page-40-0"></span>Figura 5.2: Figura che rappresenta il rapporto tra la fraction of damage della corrente diretta e quella della corrente inversa.

# <span id="page-41-0"></span>Conclusioni

Lo scopo di questo lavoro era di testare un sistema per l'annealing di fotomoltiplicatori al Silicio, alimentati sia in corrente diretta che in corrente inversa, e verificare vantaggi e svantaggi delle due modalità.

Dal punto di vista dell'hardware, l'annealing in corrente diretta si basa unicamente sull'effetto Joule. Non necessita di una fonte di luce per il corretto funzionamento, risultando quindi meno influenzato dalle condizioni ambientali e più stabile. Il vantaggio dell'annealing in corrente inversa è invece di poter operare con la stessa polarità di quando i SiPM sono in modalità di rilevazione della luce, ma necessita di una fonte di luce uniforme sul sensore per funzionare correttamente.

Sui sensori irraggiati è stata operata la procedura di annealing, per un totale di 280 ore, a temperatura crescente. I dati sperimentali hanno mostrato per entrambe le modalità una riduzione della fraction of damage di un fattore 100, dimostrando l'efficacia dell'annealing con passaggio di corrente e rendendolo una valida alternativa all'annealing in forno. L'alimentazione in corrente diretta ha riportato un recupero delle prestazioni leggermente migliore, circa di un fattore 2, rispetto all'annealing in corrente inversa.

Possiamo quindi concludere che, complessivamente, l'annealing in corrente diretta è risultato essere l'alternativa più vantaggiosa tra le modalità presentate. Oltre ad avere performance leggermente superiori, permette di non dover introdurre una fonte di luce all'interno del Dual Rich Detector previsto per l'esperimento ePIC al futuro EIC.

# Bibliografia

- <span id="page-42-0"></span>[1] ElectronIonCollider. URL: <https://www.bnl.gov/newsroom/news.php?a=219454>.
- <span id="page-42-1"></span>[2] A.B. Dubna Arbuzov. "Quantum Field Theory and the Electroweak Standard Model". In: arXiv:1801.05670 (2018).
- <span id="page-42-2"></span>[3] A. Accardi et al. "Electron Ion Collider: The Next QCD Frontier. Understanding the glue that binds us all". In: Nuclear Instruments and Methods in Physics Research (2014).
- <span id="page-42-3"></span>[4] CAD EIC. URL: <https://www.bnl.gov/newsroom/news.php?a=219454>.
- <span id="page-42-4"></span>[5] Stefan Gundacker e Arjan Heering. "The Silicon photomultiplier: fundamentals and applications of a modern solid-state photon detector". In: Physics in Medicine and Biology (2020). url: <https://doi.org/10.1088/1361-6560/ab7b2d>.
- <span id="page-42-5"></span>[6] Dual\_RICH. URL: [https://www.innovationnewsnetwork.com/discussing-concept](https://www.innovationnewsnetwork.com/discussing-concept-design-eic-detectors/15409/)[design-eic-detectors/15409/](https://www.innovationnewsnetwork.com/discussing-concept-design-eic-detectors/15409/).
- <span id="page-42-6"></span>[7] Electric field inside a p-n junction. URL: https://physics.stackexchange.com/ [questions/626502/electric-field-inside-a-p-n-junction](https://physics.stackexchange.com/questions/626502/electric-field-inside-a-p-n-junction).
- <span id="page-42-7"></span>[8] E. Garutti e Yu. Musienko. "Radiation damage of SiPMs". In: Nuclear Instruments and Methods in Physics Research (22 February 2018).
- <span id="page-42-8"></span>[9] Fabio Acerbi e Stefan Gundacker. "Understanding and simulating SiPMs". In: Nuclear Instruments and Methods in Physics Research (2019). url: [https://www.sciencedirect.](https://www.sciencedirect.com/science/article/pii/S0168900218317704#b69) [com/science/article/pii/S0168900218317704#b69](https://www.sciencedirect.com/science/article/pii/S0168900218317704#b69).
- <span id="page-42-9"></span>[10] F. Acerbi, A. Ferri, G. Zappala, G. Paternoster, A. Picciotto, A. Gola, N. Zorzi, C. Piemonte. "NUV silicon photomultipliers with high detection efficiency andreduced delayed correlated-noise". In: IEEE Transactions on Nuclear Science (2015). URL: [https:](https://www.scopus.com/record/display.uri?eid=2-s2.0-84933050205&origin=inward&txGid=74061e03fa2cd34f412eb32f7ae75e6c) [//www.scopus.com/record/display.uri?eid=2-s2.0-84933050205&origin=inward&](https://www.scopus.com/record/display.uri?eid=2-s2.0-84933050205&origin=inward&txGid=74061e03fa2cd34f412eb32f7ae75e6c) [txGid=74061e03fa2cd34f412eb32f7ae75e6c](https://www.scopus.com/record/display.uri?eid=2-s2.0-84933050205&origin=inward&txGid=74061e03fa2cd34f412eb32f7ae75e6c).
- <span id="page-42-10"></span>[11] Michael Moll. Characterization of radiation induced defects in silicon devices. 2021. URL: [https : / / indico . in2p3 . fr / event / 20627 / contributions / 94381 / attachments /](https://indico.in2p3.fr/event/20627/contributions/94381/attachments/64759/89966/Lyon%20IP2I%20-%20Defect-Characterization-M-MOLL-10-06-2021.pdf) [64759 / 89966 / Lyon % 20IP2I % 20 - %20Defect - Characterization - M - MOLL - 10 - 06 -](https://indico.in2p3.fr/event/20627/contributions/94381/attachments/64759/89966/Lyon%20IP2I%20-%20Defect-Characterization-M-MOLL-10-06-2021.pdf) [2021.pdf](https://indico.in2p3.fr/event/20627/contributions/94381/attachments/64759/89966/Lyon%20IP2I%20-%20Defect-Characterization-M-MOLL-10-06-2021.pdf).
- <span id="page-42-11"></span>[12] Erik Butz. Macroscopic effects of radiation on silicon detectors. 2019. url: [https://](https://agenda.infn.it/event/17226/contributions/87602/attachments/62131/74350/Legnaro_Macroscopic_effects_on_Si_detectors_ebutz_web1.pdf) [agenda.infn.it/event/17226/contributions/87602/attachments/62131/74350/](https://agenda.infn.it/event/17226/contributions/87602/attachments/62131/74350/Legnaro_Macroscopic_effects_on_Si_detectors_ebutz_web1.pdf) [Legnaro\\_Macroscopic\\_effects\\_on\\_Si\\_detectors\\_ebutz\\_web1.pdf](https://agenda.infn.it/event/17226/contributions/87602/attachments/62131/74350/Legnaro_Macroscopic_effects_on_Si_detectors_ebutz_web1.pdf).
- <span id="page-42-12"></span>[13] G. Lindstrom. "Radiation damage in silicon detectors". In: Nuclear Instruments and Methods in Physics Research (2003).
- <span id="page-42-13"></span>[14] url: [https://www.flir.it/products/a400- a700- science- kits/?vertical=rd+](https://www.flir.it/products/a400-a700-science-kits/?vertical=rd+science&segment=solutions) [science&segment=solutions](https://www.flir.it/products/a400-a700-science-kits/?vertical=rd+science&segment=solutions).
- <span id="page-42-14"></span>[15] url: [https://www.hamamatsu.com/eu/en/product/optical- sensors/mppc/mppc\\_](https://www.hamamatsu.com/eu/en/product/optical-sensors/mppc/mppc_mppc-array/S13360-3050CS.html) [mppc-array/S13360-3050CS.html](https://www.hamamatsu.com/eu/en/product/optical-sensors/mppc/mppc_mppc-array/S13360-3050CS.html).
- <span id="page-42-15"></span>[16] url: [https://www.hamamatsu.com/eu/en/product/optical- sensors/mppc/mppc\\_](https://www.hamamatsu.com/eu/en/product/optical-sensors/mppc/mppc_mppc-array/S14160-6050HS.html) [mppc-array/S14160-6050HS.html](https://www.hamamatsu.com/eu/en/product/optical-sensors/mppc/mppc_mppc-array/S14160-6050HS.html).
- <span id="page-43-0"></span>[17] url: [https://it.wikipedia.org/wiki/Controllo\\_PID](https://it.wikipedia.org/wiki/Controllo_PID).
- <span id="page-43-1"></span>[18] URL: <https://grafana.com/>.